#### **МИНОБРНАУКИ РОССИИ**

ФЕДЕРАЛЬНОЕ ГОСУДАРСТВЕННОЕ БЮДЖЕТНОЕ ОБРАЗОВАТЕЛЬНОЕ УЧРЕЖДЕНИЕ ВЫСШЕГО ОБРАЗОВАНИЯ **«БЕЛГОРОДСКИЙ ГОСУДАРСТВЕННЫЙ ТЕХНОЛОГИЧЕСКИЙ УНИВЕРСИТЕТ им. В.Г.ШУХОВА» (БГТУ им. В.Г. Шухова)**

УТВЕРЖДАЮ Директор института \_\_\_\_\_\_\_\_\_\_\_\_\_\_\_\_\_\_\_\_\_ В.В. Перцев  $(2021)$   $\Gamma$ .

**РАБОЧАЯ ПРОГРАММА дисциплины (модуля)**

Компьютерное моделирование и визуализация

направление подготовки (специальность):

07.03.01 Архитектура

Направленность программы (профиль, специализация):

Архитектурное проектирование

Квалификация

бакалавр

Форма обучения

очная

Институт архитектурный

Кафедра архитектуры и градостроительства

Рабочая программа составлена на основании требований:

- Федерального государственного образовательного стандарта высшего образования 07.03.01 Архитектура, утвержденного приказом Министерство образования и науки РФ от 08 июня 2017 г. N<sub>o</sub> 509
- учебного плана, утвержденного ученым советом БГТУ им. В.Г. Шухова в 2021 году.  $\mathcal{A}$

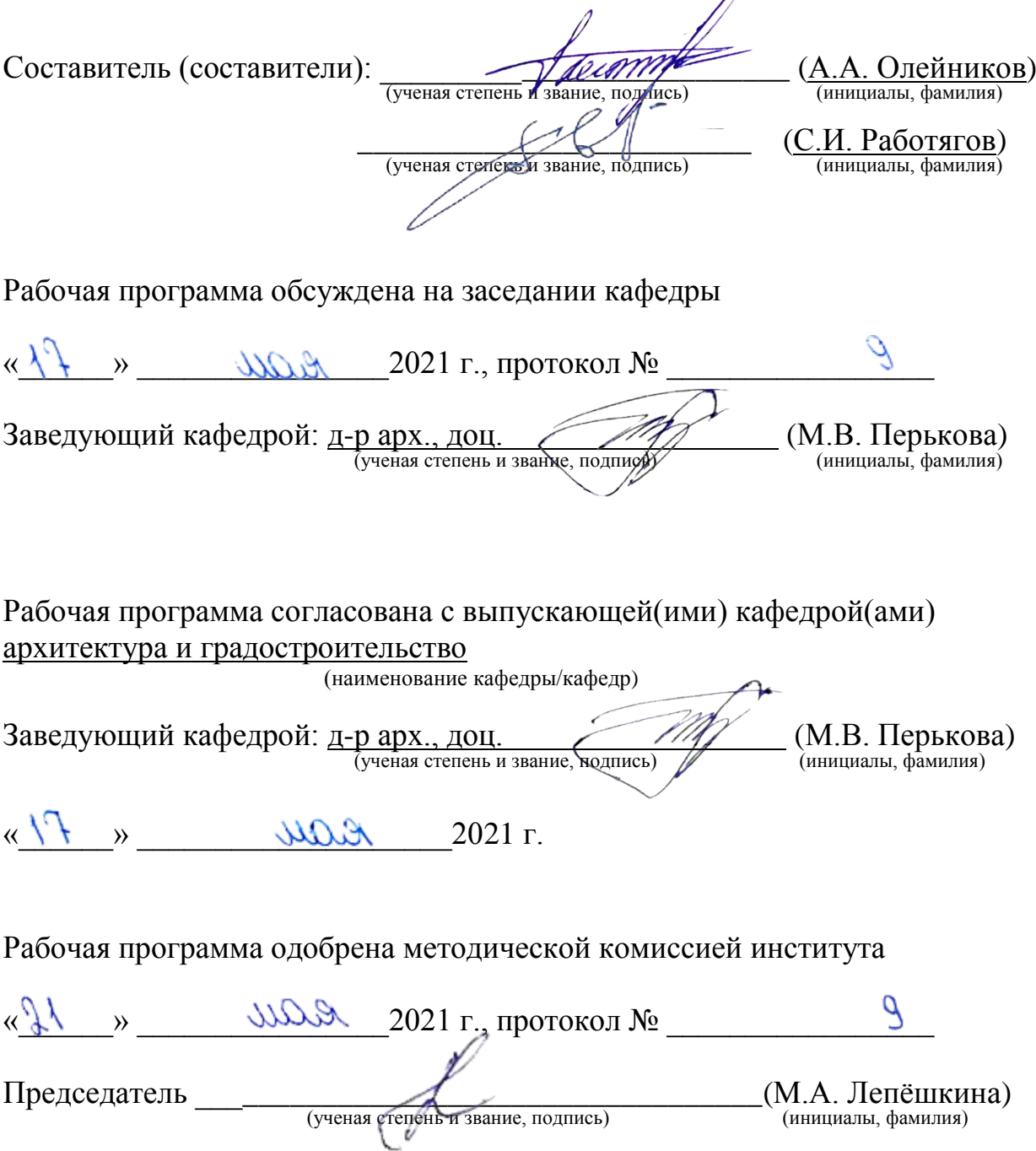

# **1. ПЛАНИРУЕМЫЕ РЕЗУЛЬТАТЫ ОБУЧЕНИЯ ПО ДИСЦИПЛИНЕ**

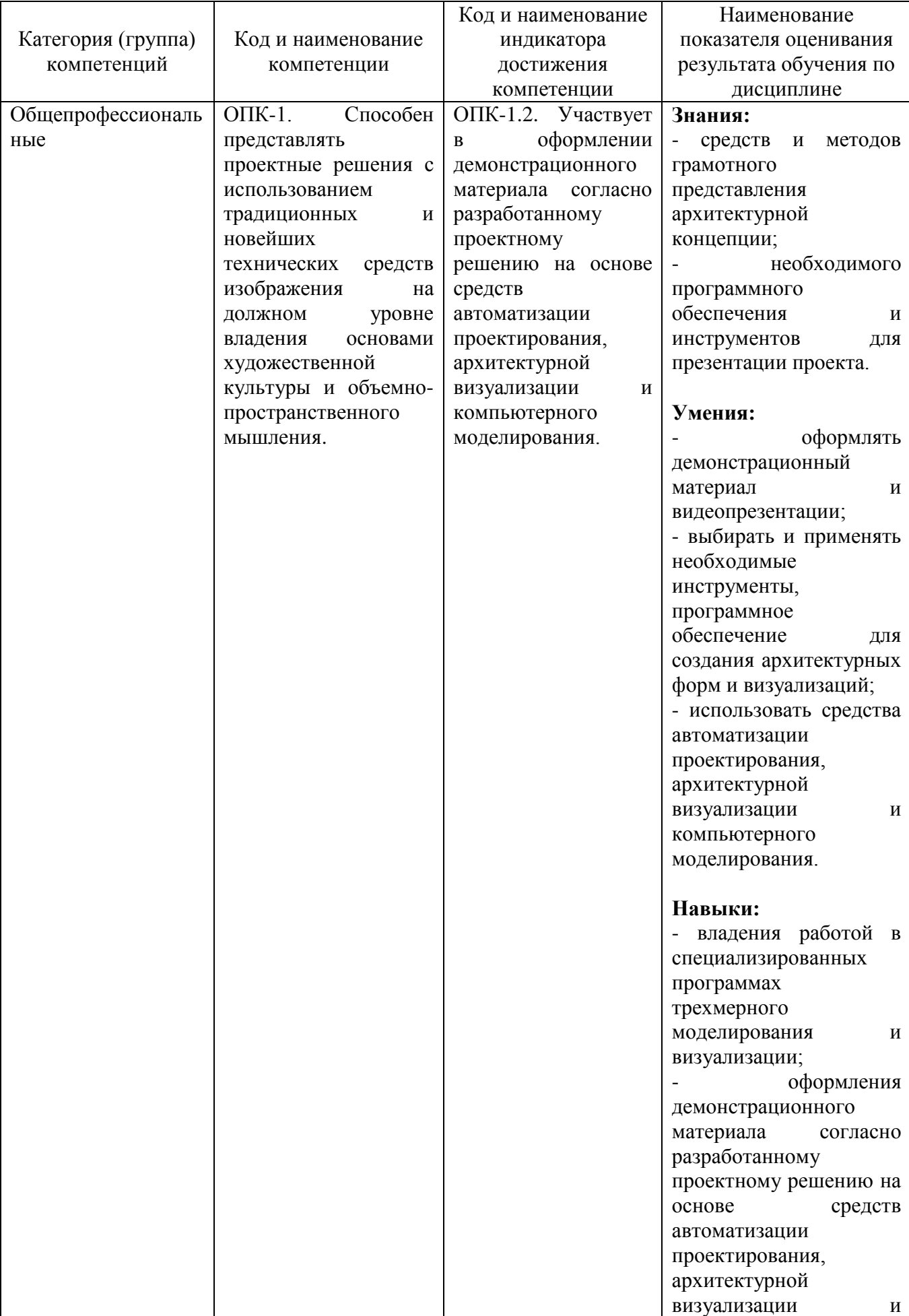

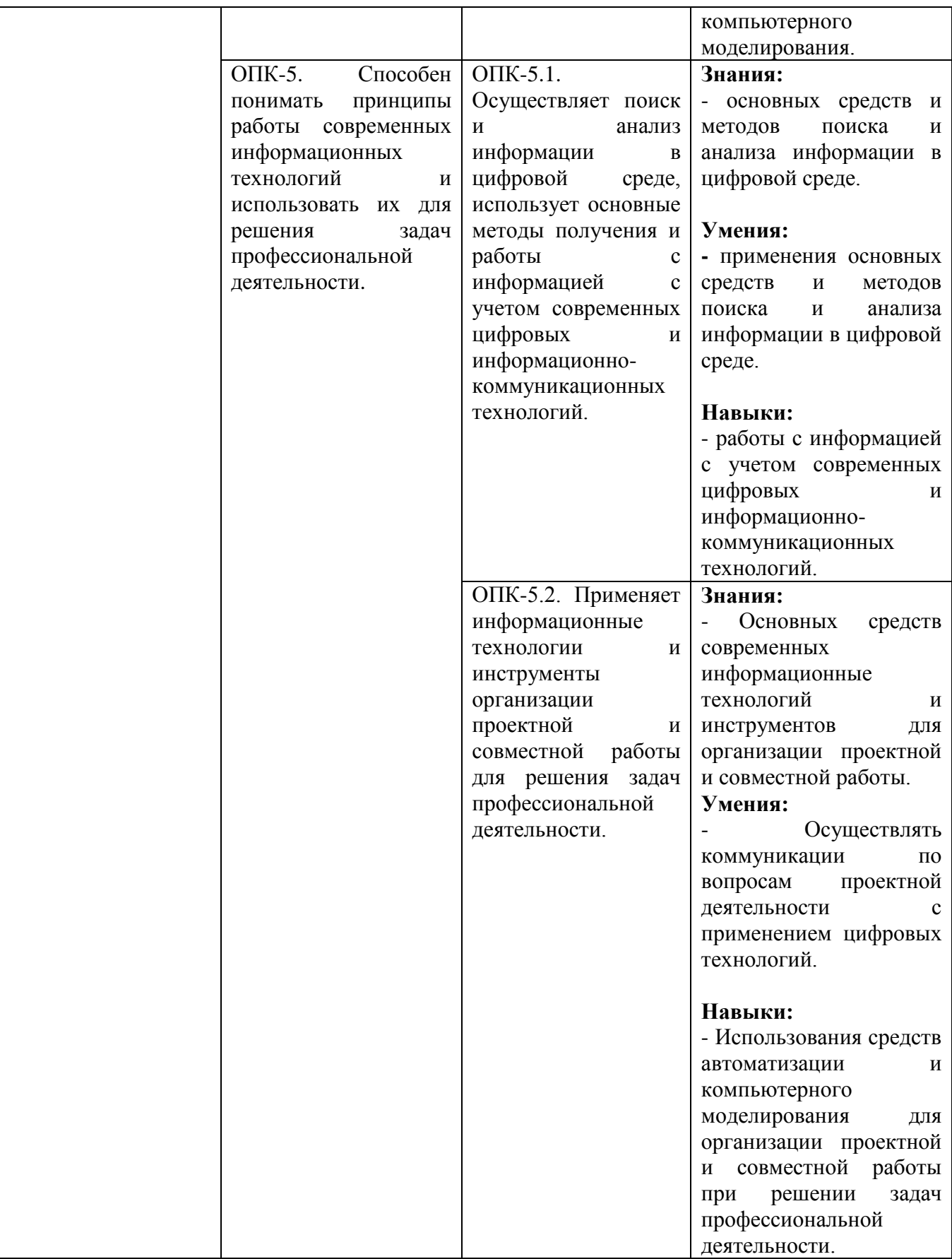

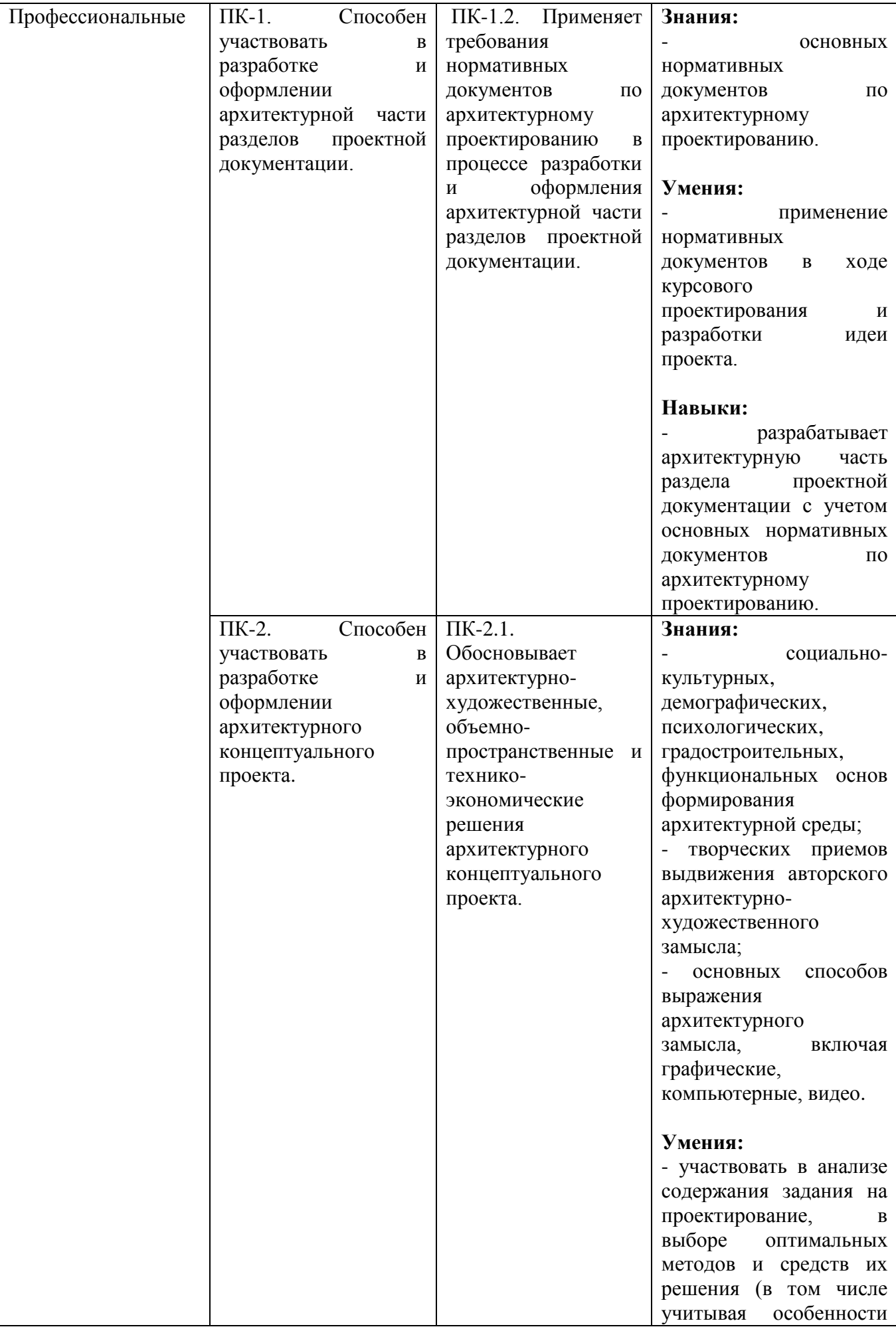

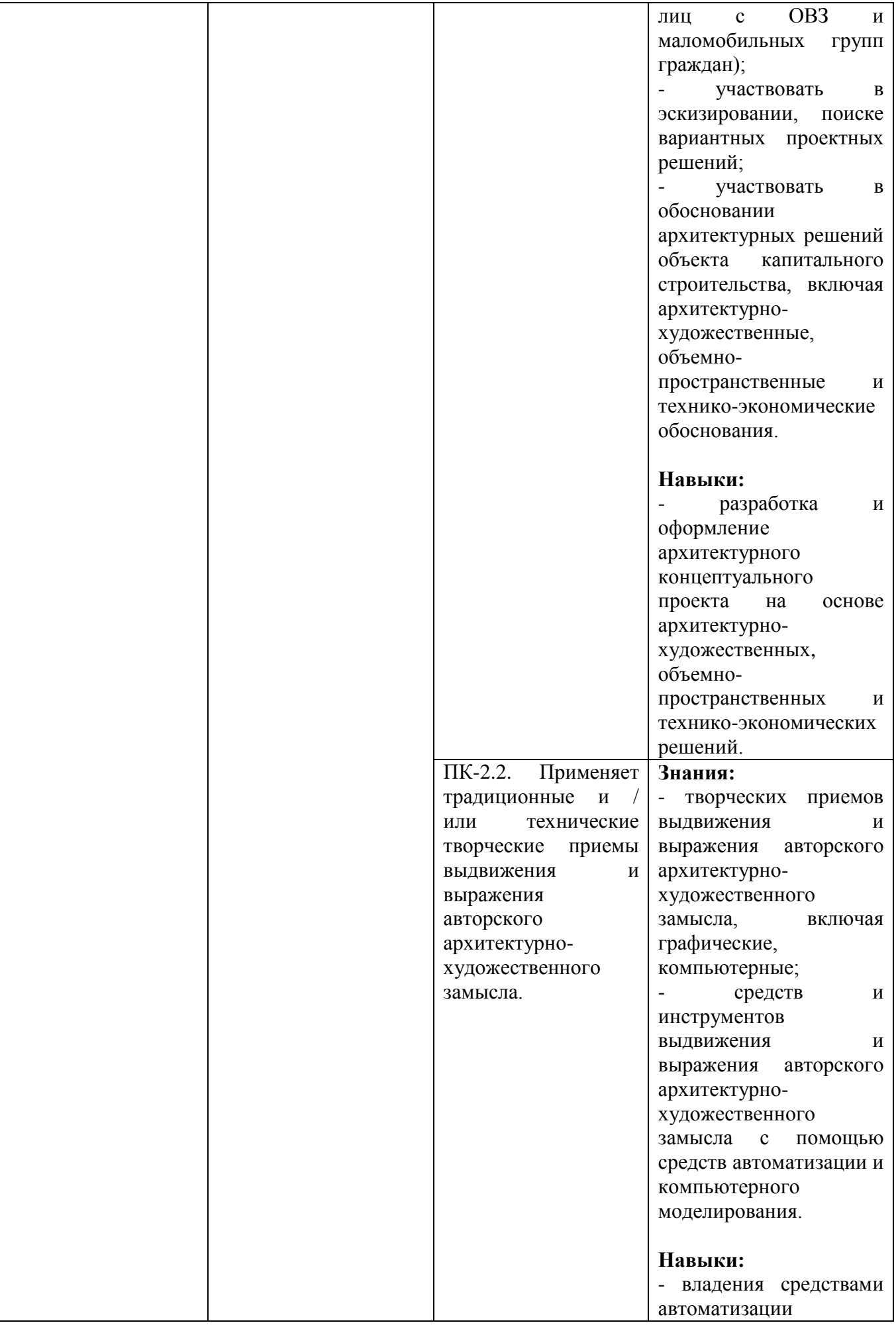

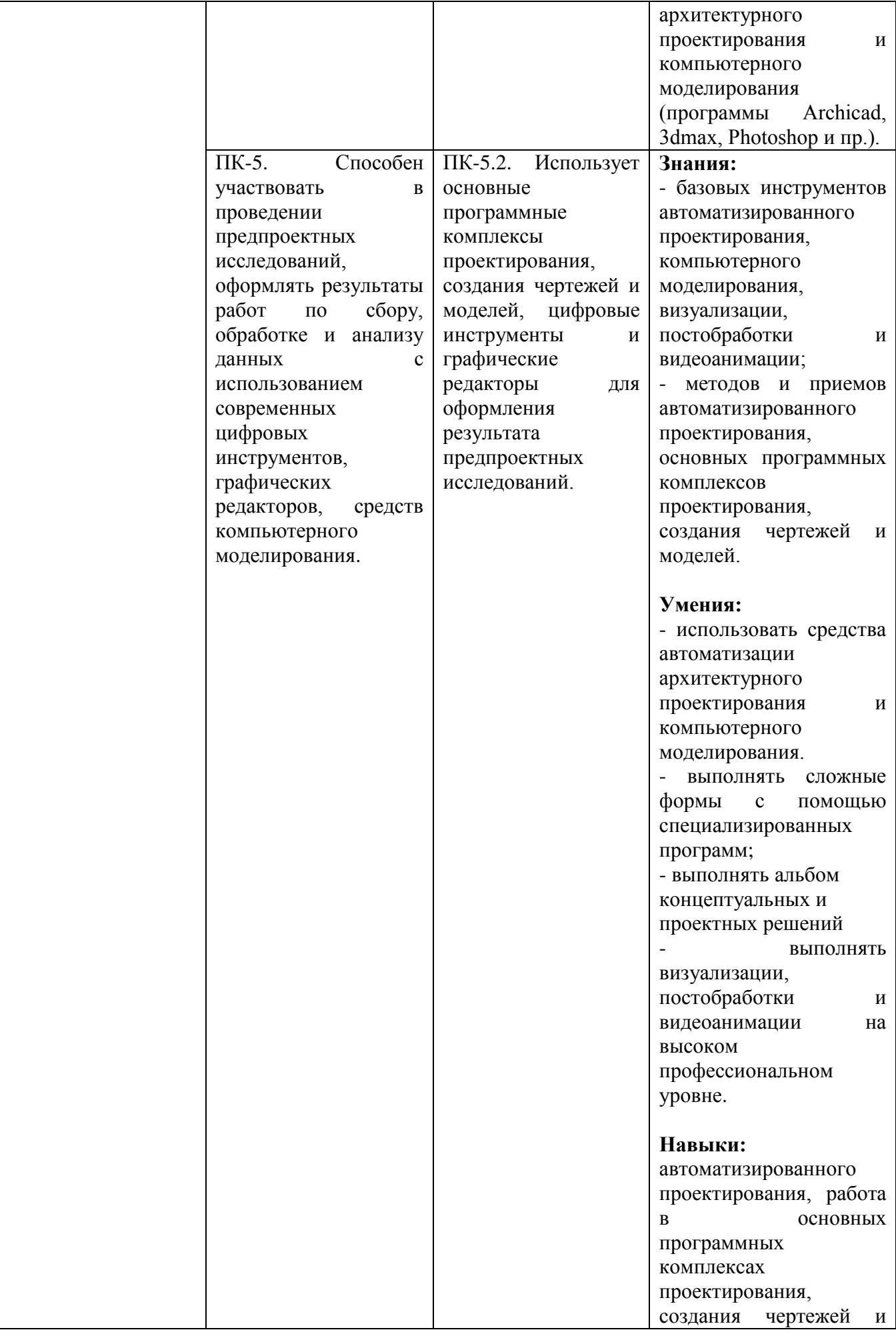

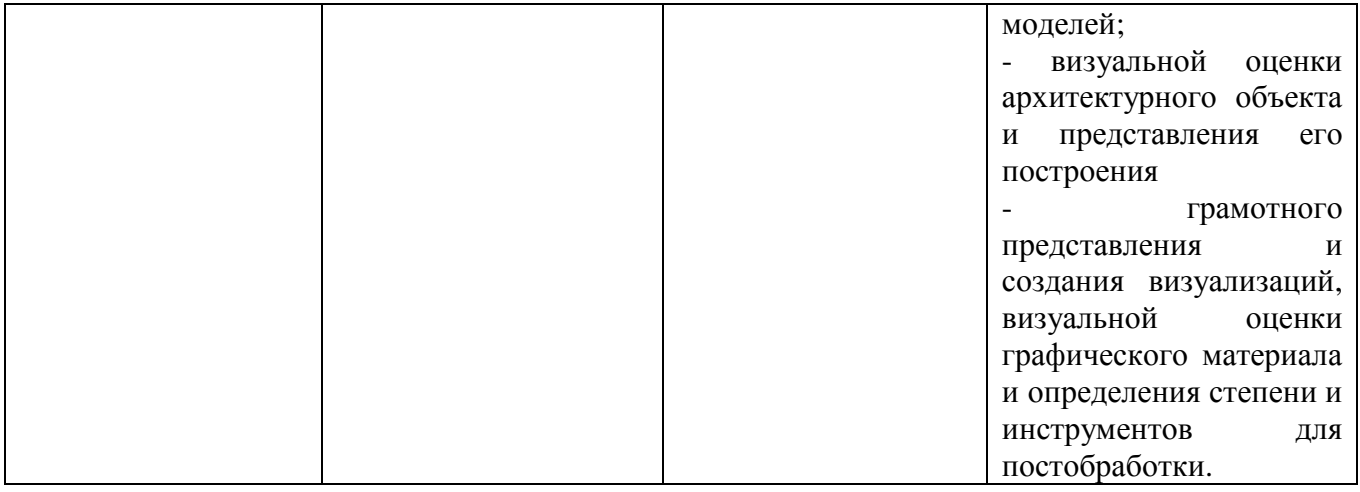

# **2. МЕСТО ДИСЦИПЛИНЫ В СТРУКТУРЕ ОБРАЗОВАТЕЛЬНОЙ ПРОГРАММЫ**

**1. Компетенция ОПК-1**. Способен представлять проектные решения с использованием традиционных и новейших технических средств изображения на должном уровне владения основами художественной культуры и объемнопространственного мышления.

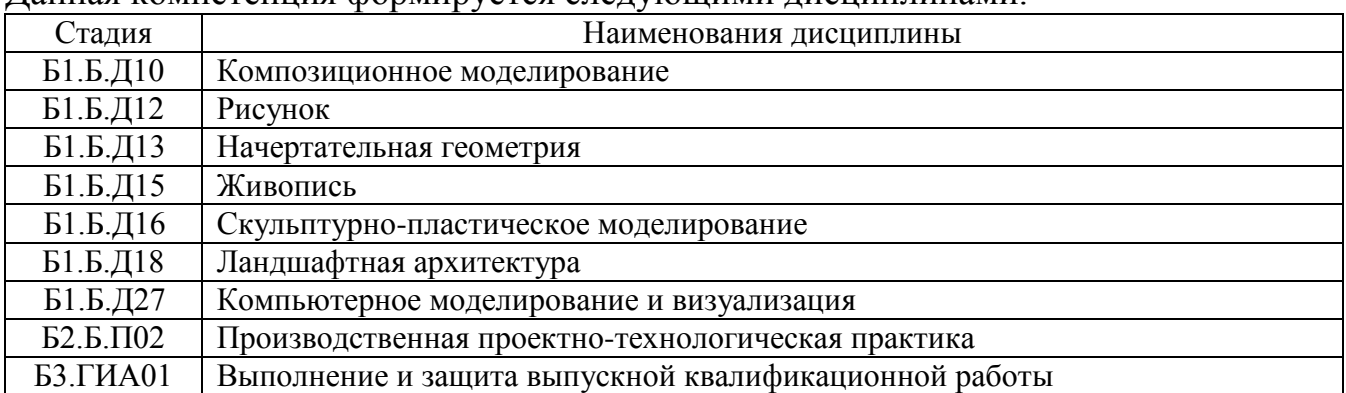

Данная компетенция формируется следующими дисциплинами.

**2. ОПК-5. Способен понимать принципы работы современных информационных технологий и использовать их для решения задач профессиональной деятельности.**

Данная компетенция формируется следующими дисциплинами.

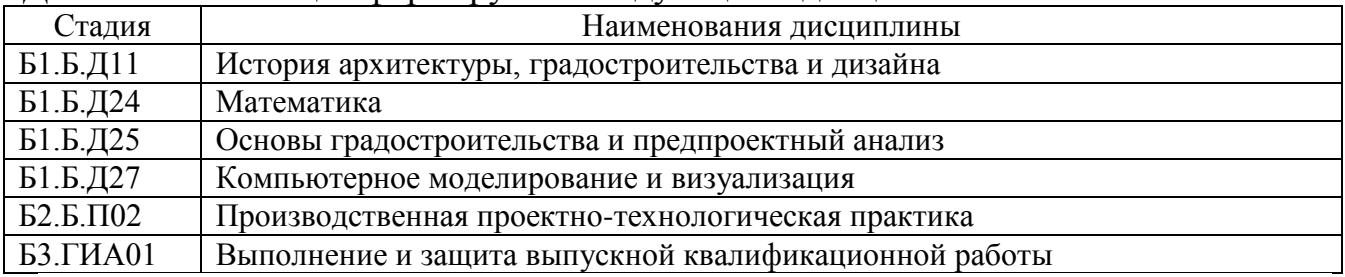

#### **3. Компетенция ПК-1. Способен участвовать в разработке и оформлении архитектурной части разделов проектной документации.**

Данная компетенция формируется следующими дисциплинами.

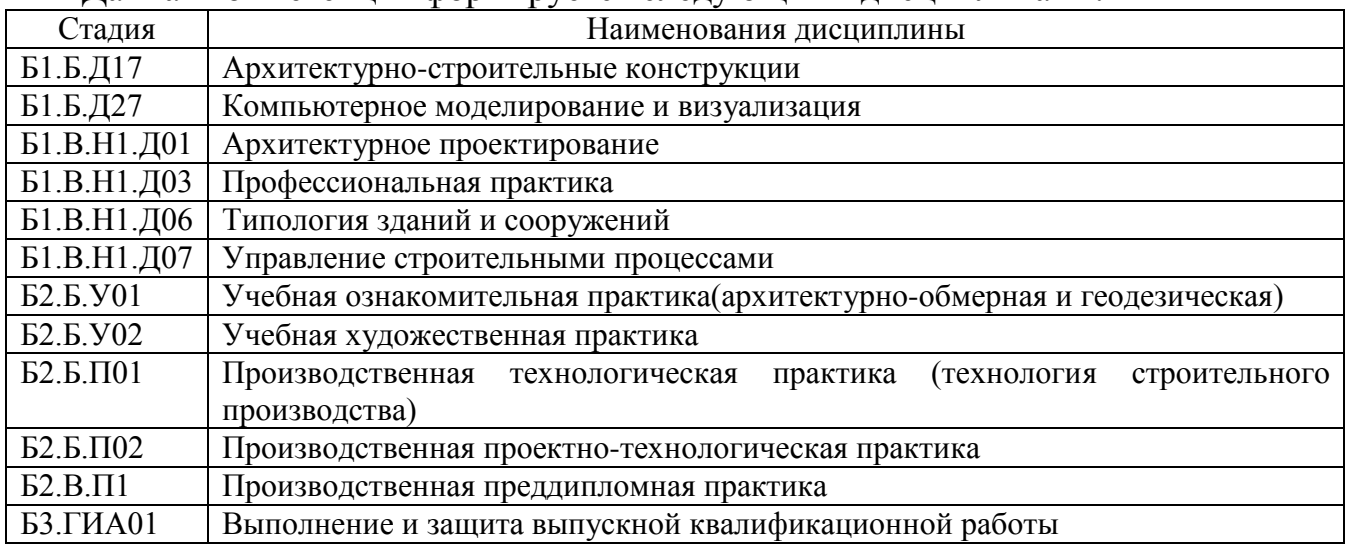

# **4. Компетенция ПК-2. Способен участвовать в разработке и оформлении архитектурного концептуального проекта.**

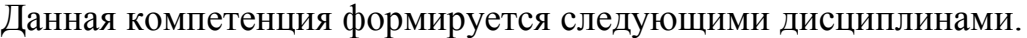

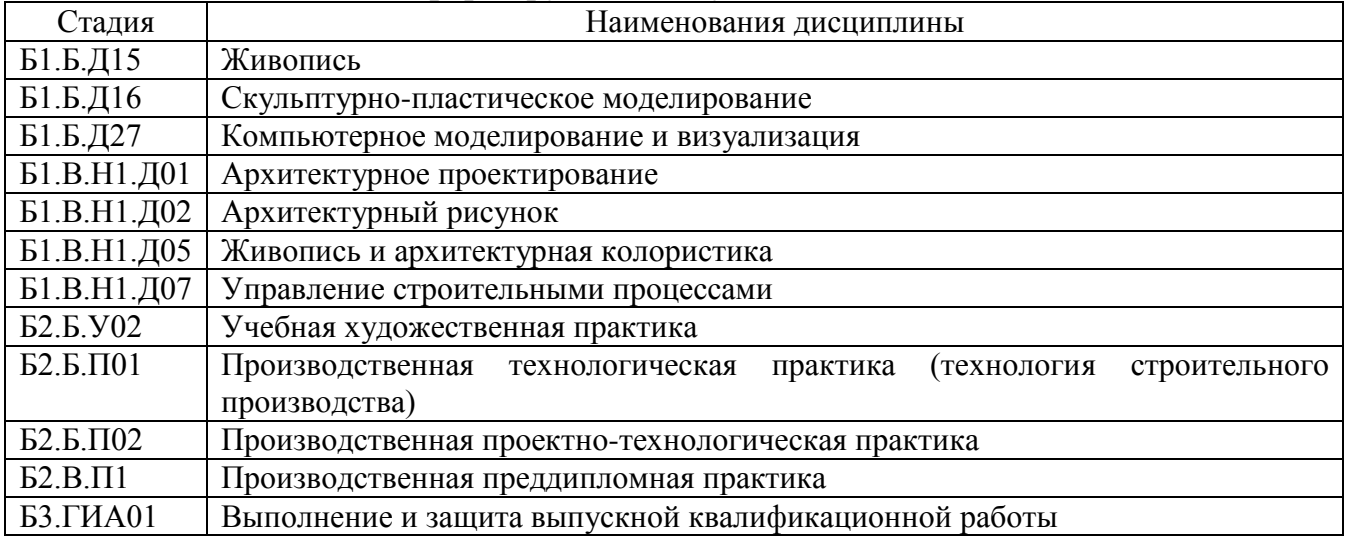

**5. Компетенция ПК-5. Способен участвовать в проведении предпроектных исследований, оформлять результаты работ по сбору, обработке и анализу данных с использованием современных цифровых инструментов, графических редакторов, средств компьютерного моделирования.**

Данная компетенция формируется следующими дисциплинами.

| Стадия                   | Наименования дисциплины                               |
|--------------------------|-------------------------------------------------------|
| E1.E.Д27                 | Компьютерное моделирование и визуализация             |
| E1.B.H1.I01              | Архитектурное проектирование                          |
| $E2.E.\Pi02$             | Производственная проектно-технологическая практика    |
| $E2.B.\Pi1$              | Производственная преддипломная практика               |
| $53. \Gamma$ <i>HA01</i> | Выполнение и защита выпускной квалификационной работы |

# **3. ОБЪЕМ ДИСЦИПЛИНЫ**

# Общая трудоемкость дисциплины составляет 9 зачетных единицы 324 часа.

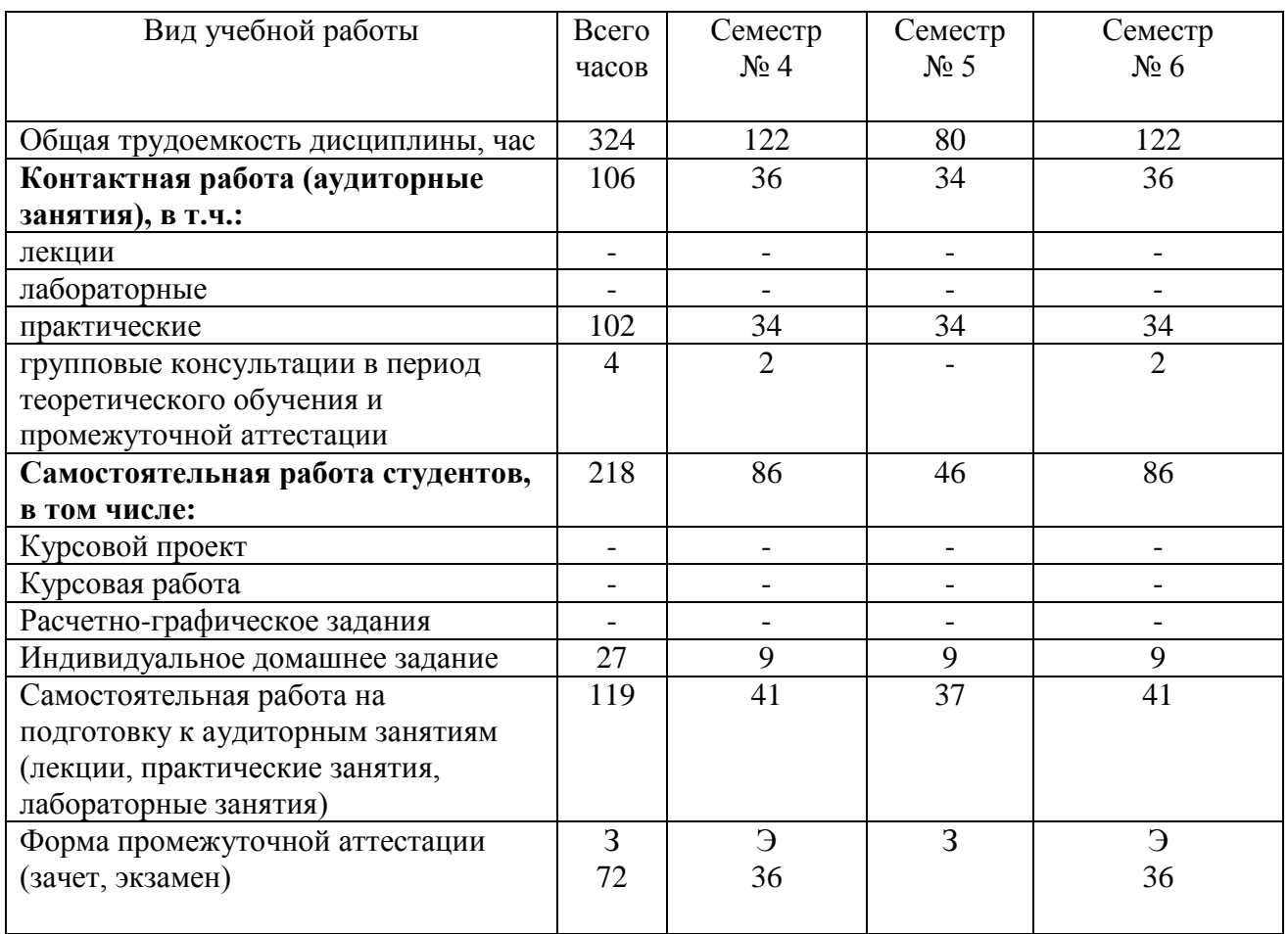

# **4. СОДЕРЖАНИЕ ДИСЦИПЛИНЫ 4.1 Наименование тем, их содержание и объем**

#### **Курс 2 Семестр 4**

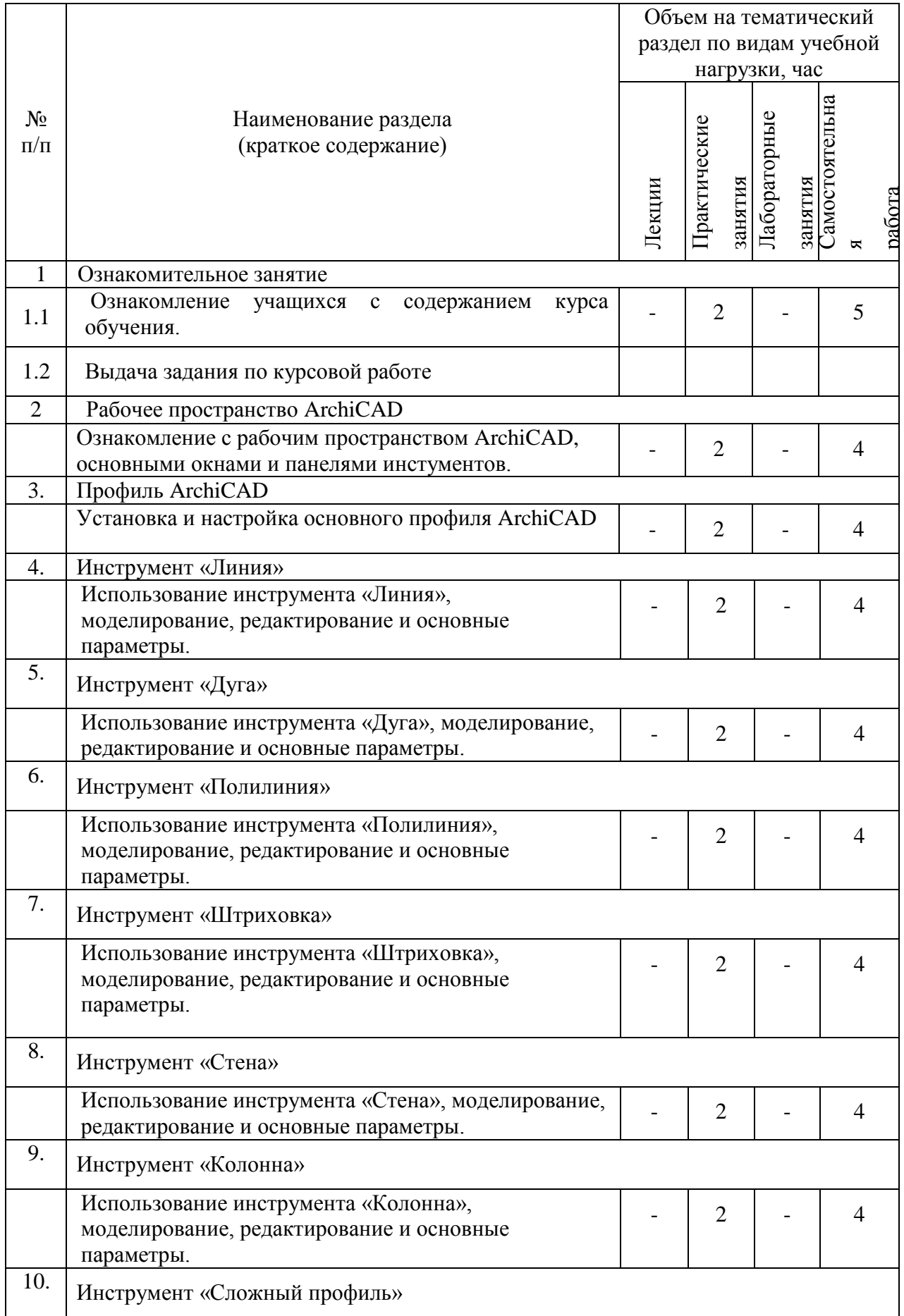

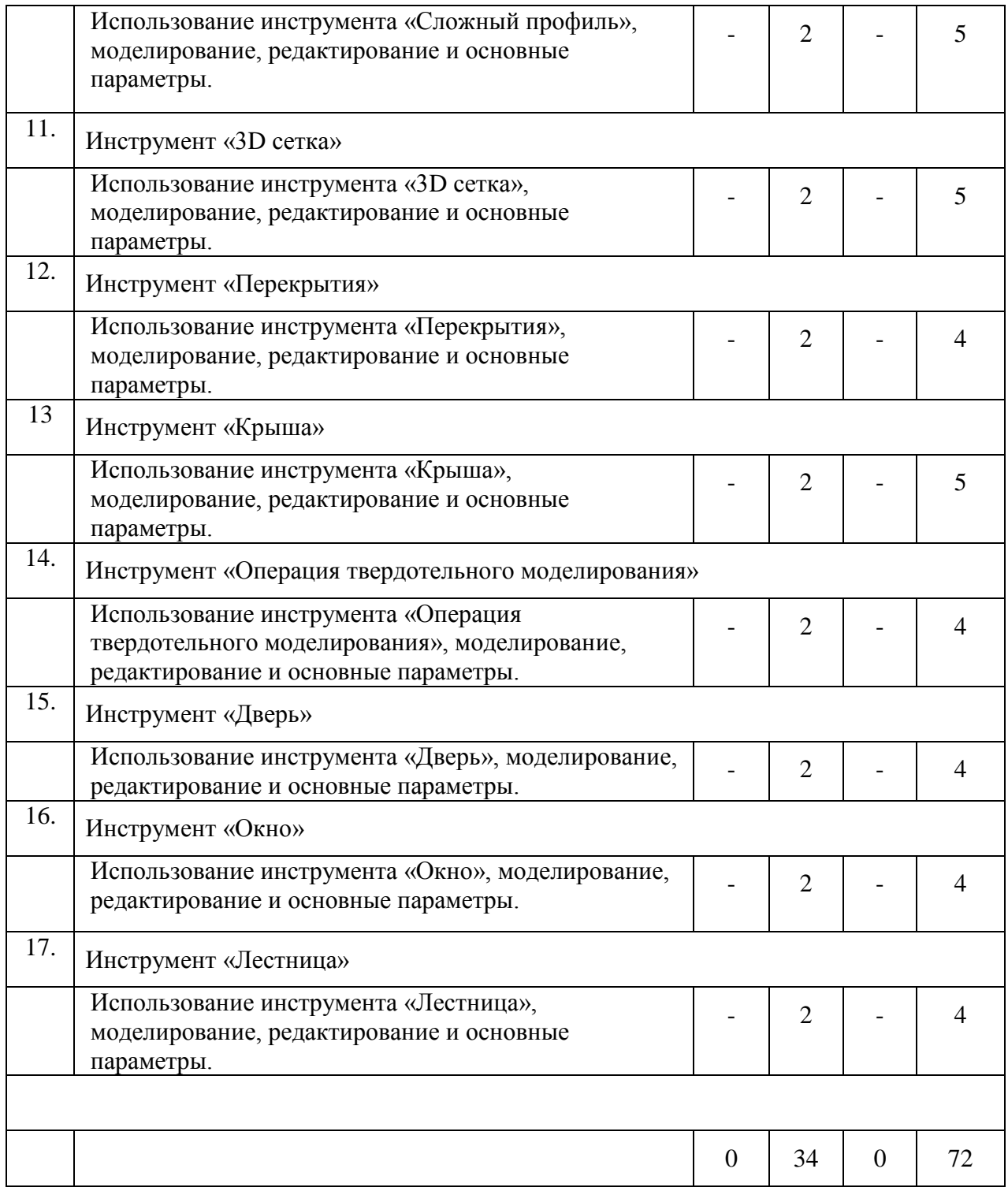

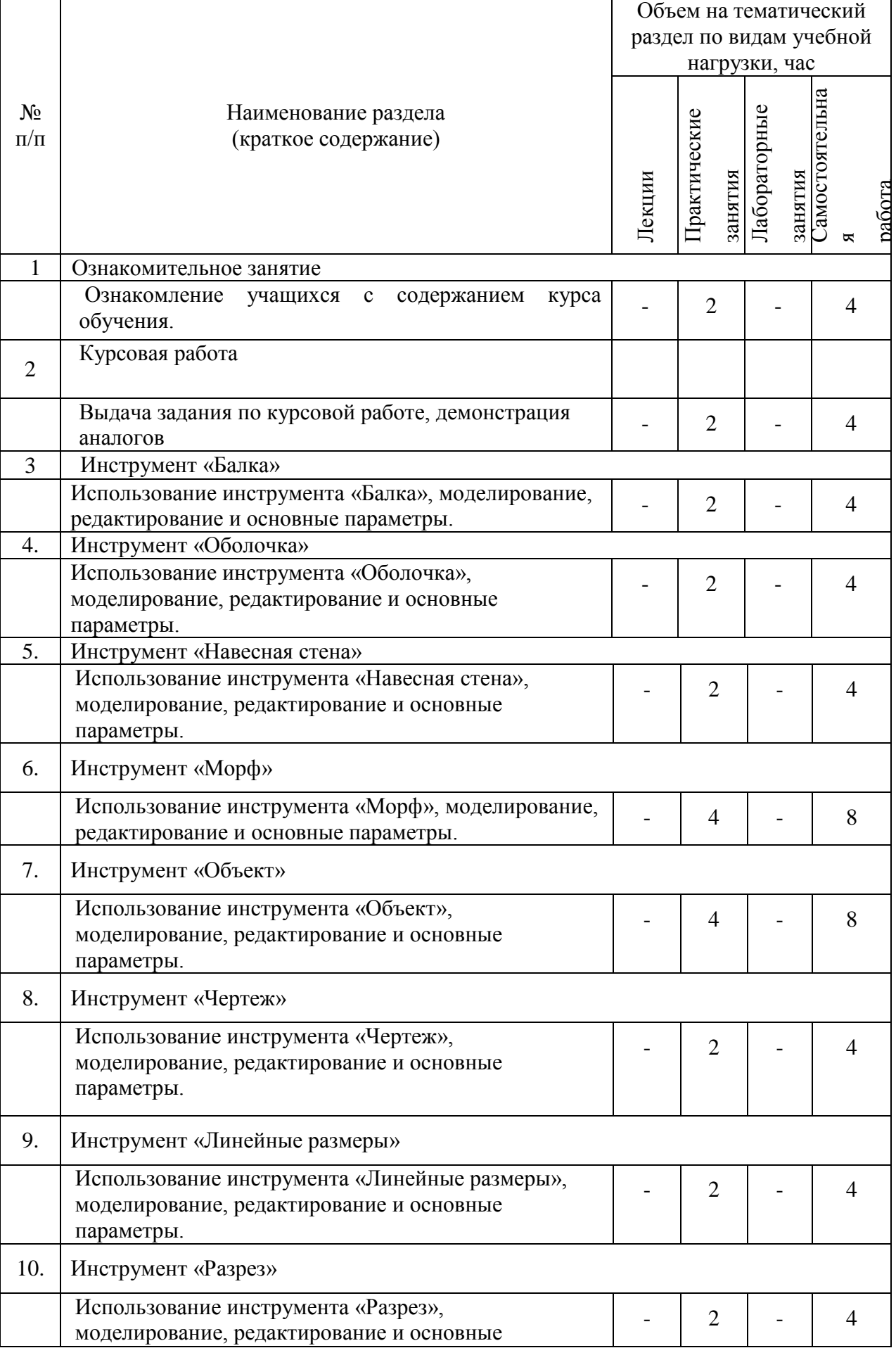

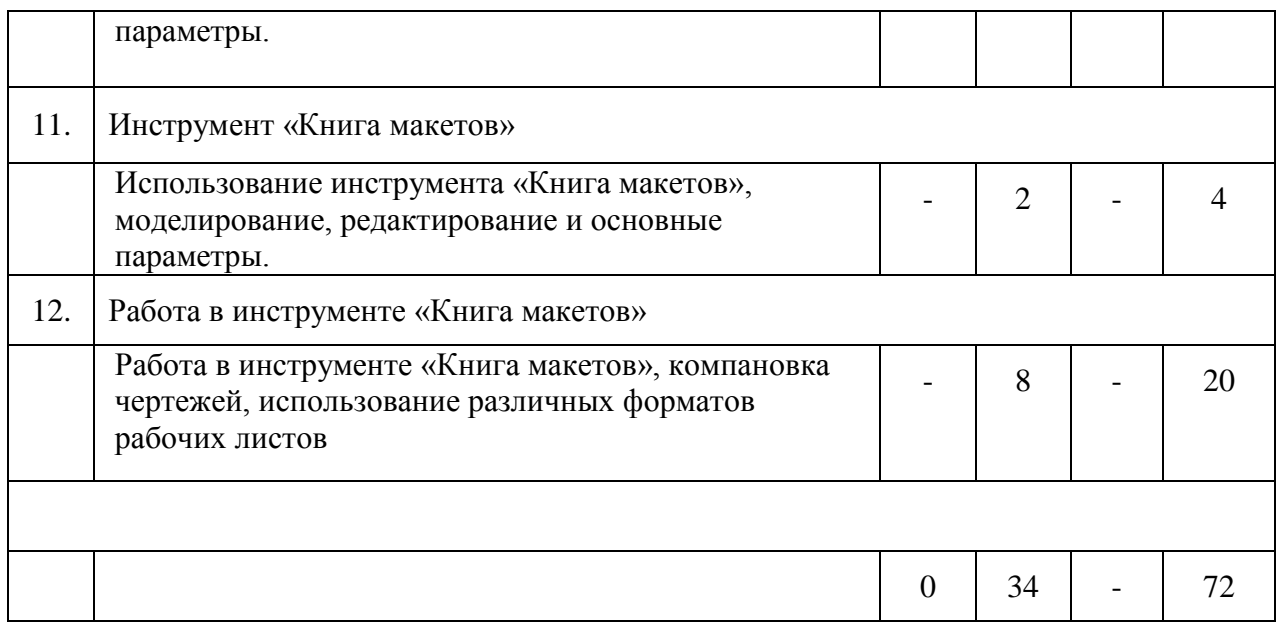

# **Курс 3 Семестр 6**

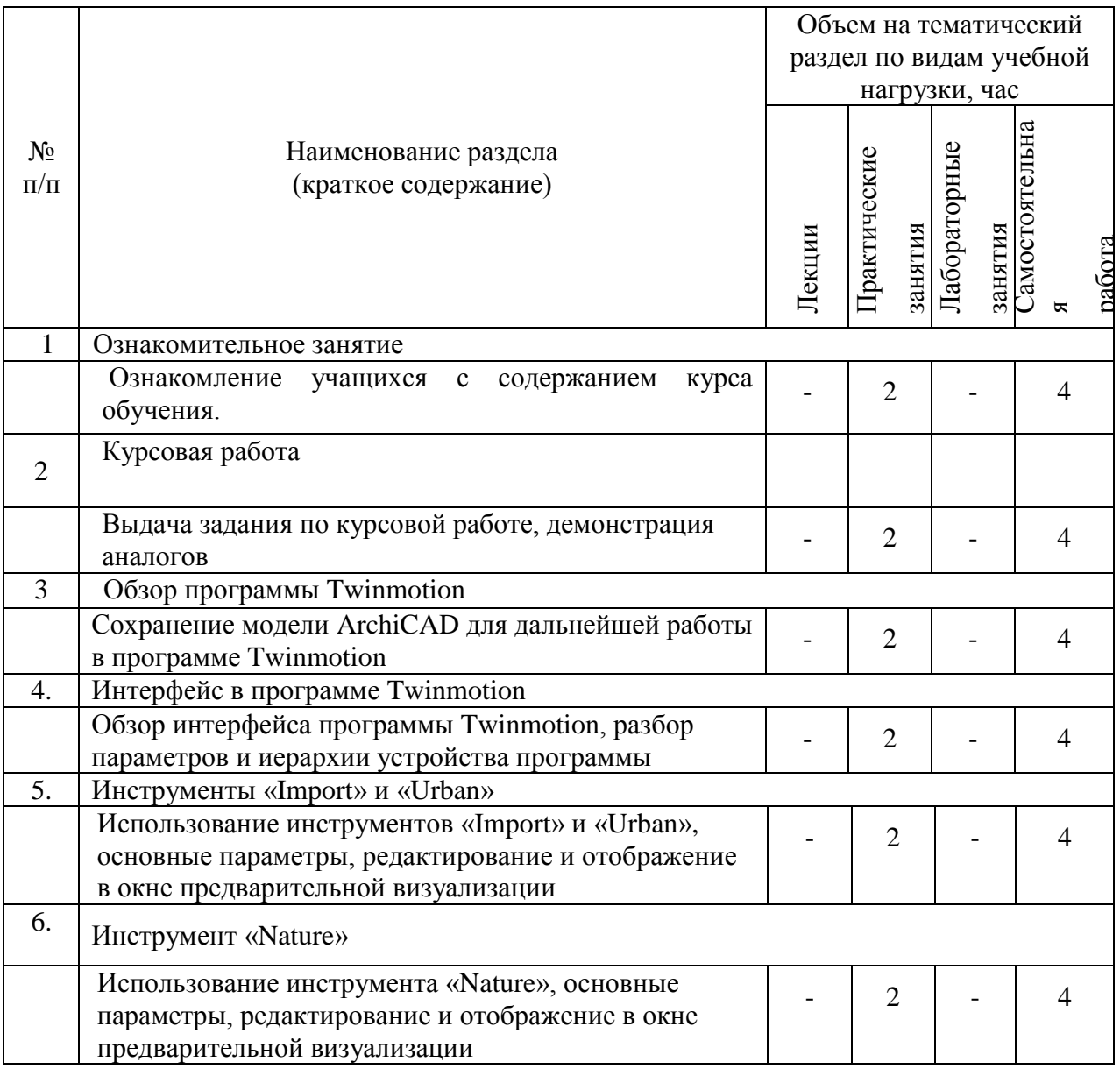

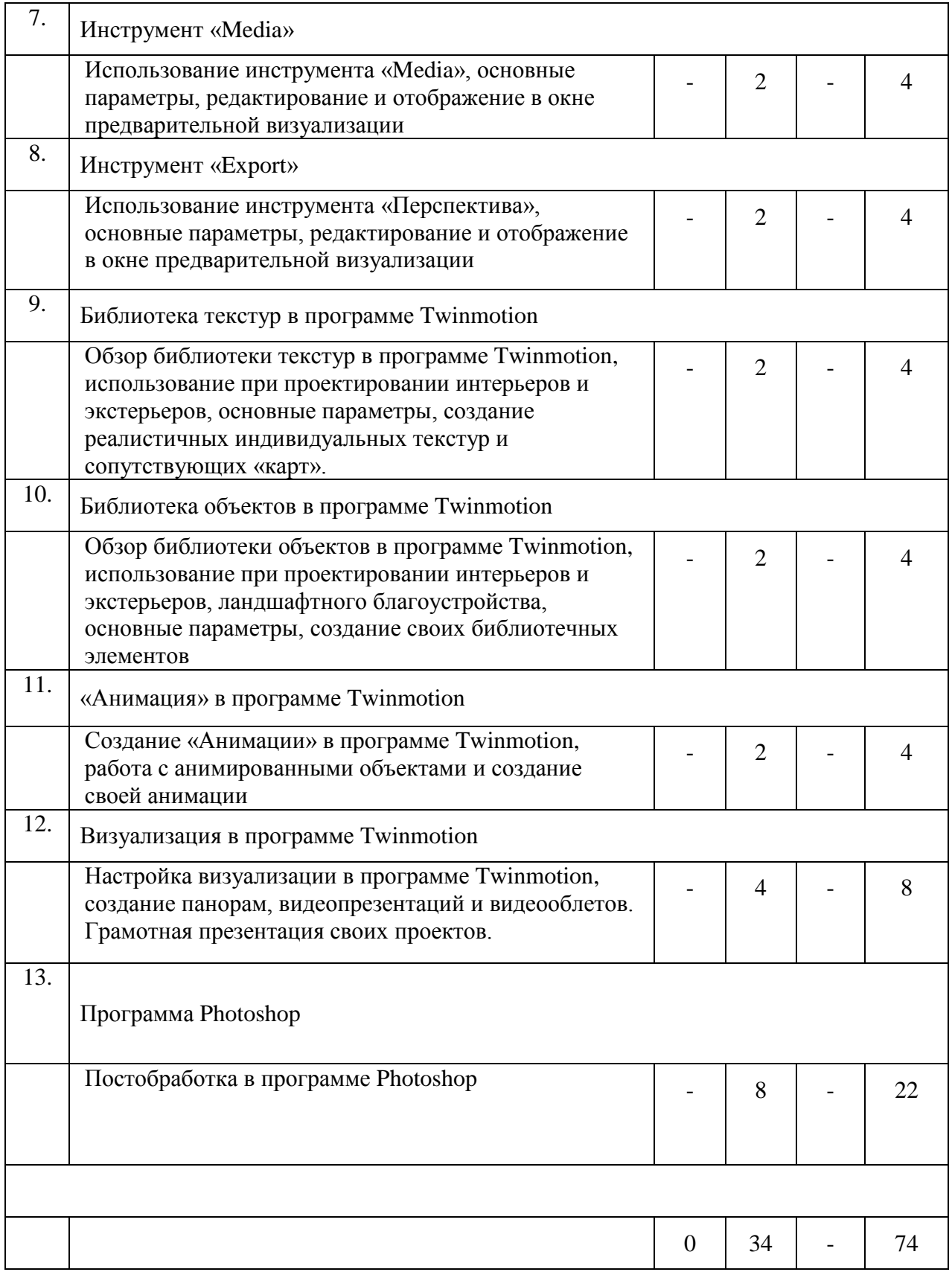

# **4.2.** С**одержание практических (семинарских) занятий**

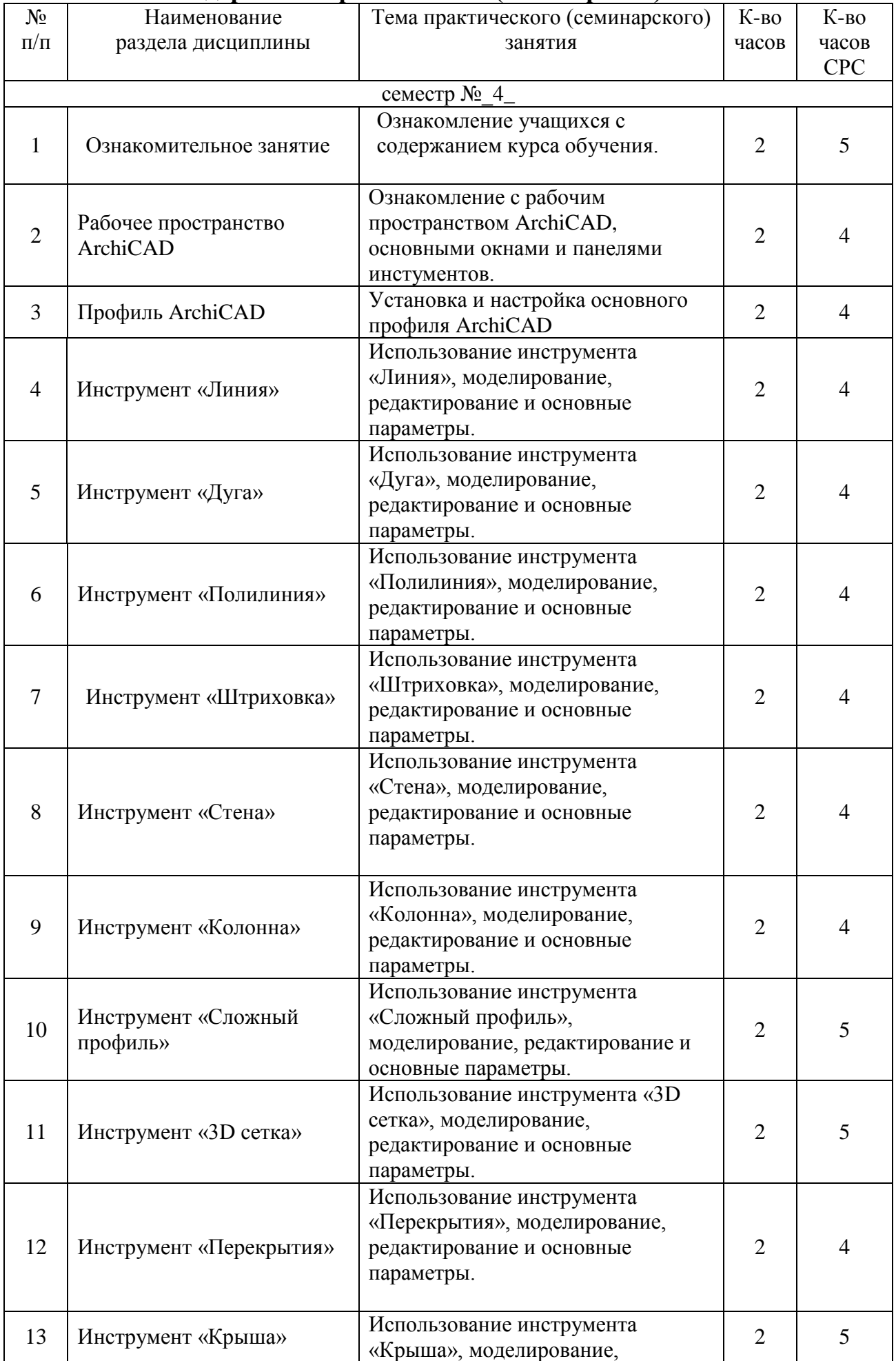

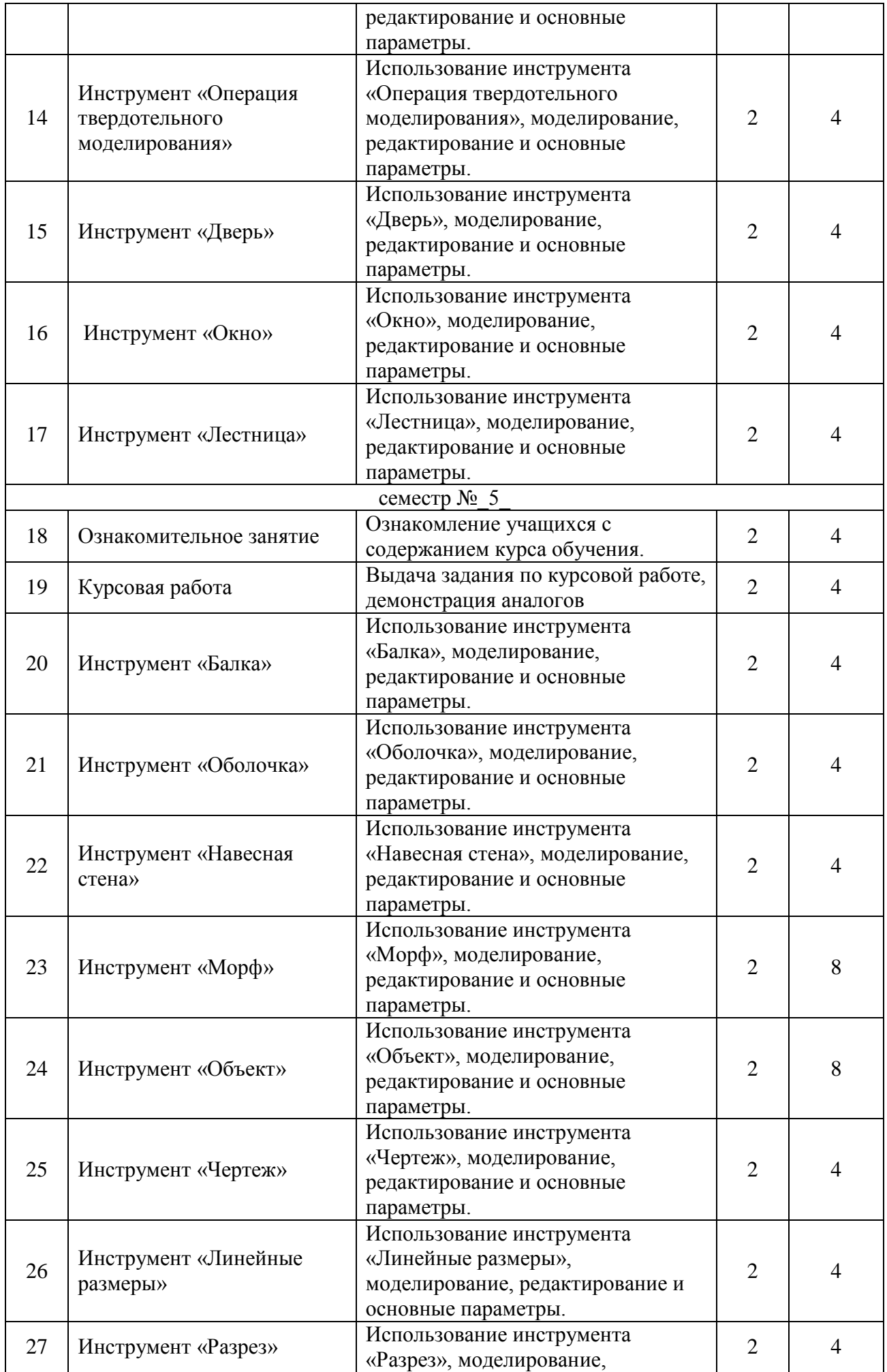

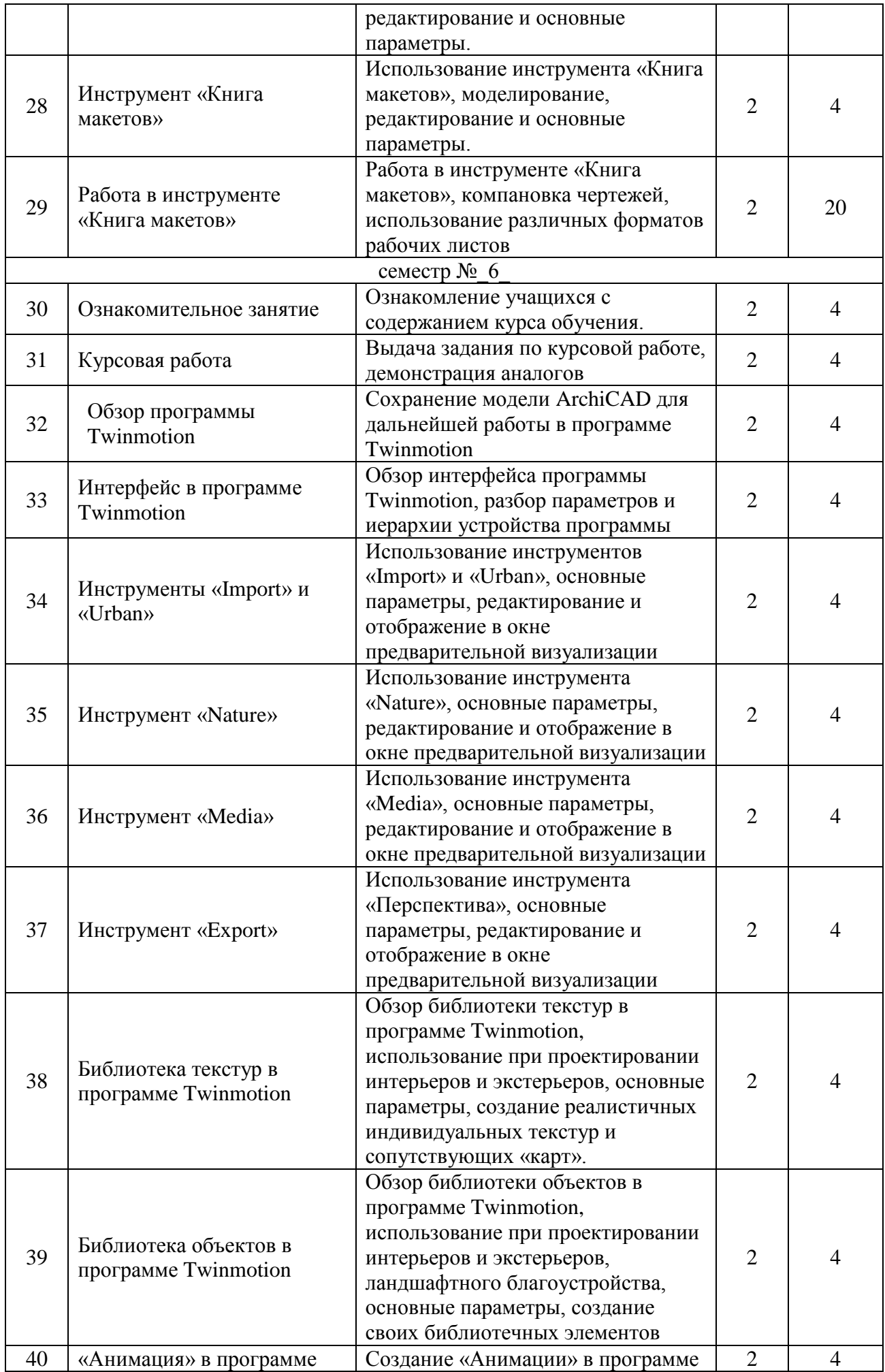

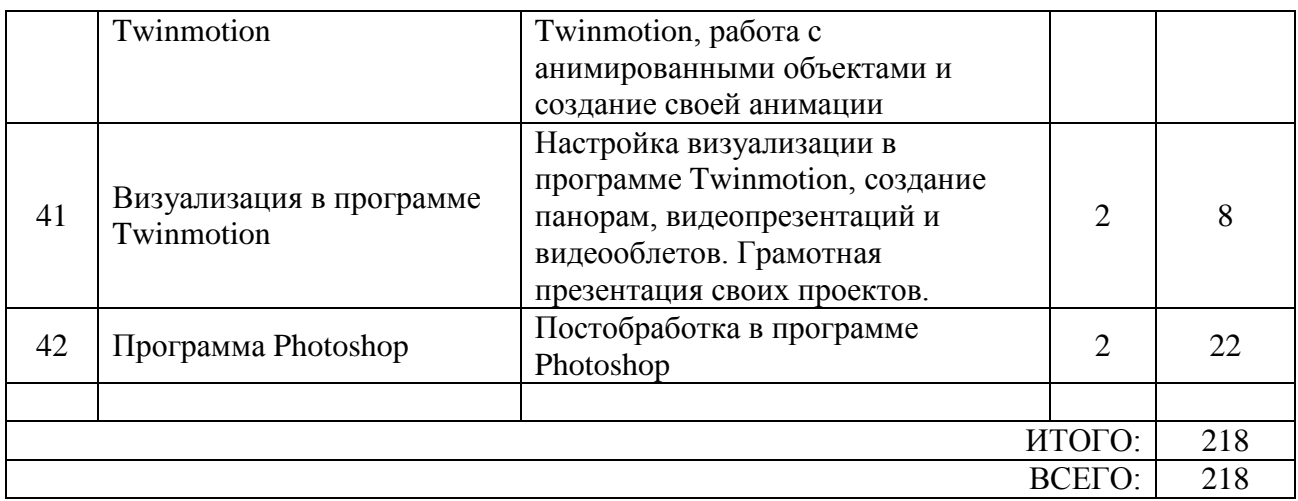

#### **4.3.Содержание лабораторных занятий**

Не предусмотрены учебным планом

### **4.4. Содержание курсовой работы**

Не предусмотрены учебным планом.

### **4.5. Содержание расчетно-графического задания, индивидуальных домашних заданий**

### **2 курс 4семестр**

**Задание**. Разработать и выполнить методами ПО проект 2х-этажного индивидуального жилого дома общей площадью 80-240м2.

1.Разработать планировку дома и участка территории.

2. Разработать объемное решение дома и прилегающей территории.

3. Выполнить визуализацию объекта.

4. Выполнить комплект требуемых чертежей.

Комплект требуемых чертежей содержит:

1 Титульный лист

2 Схема генплана М 1:500

3 План фундамента М1:100

- 4 План 1го этажа М 1:100
- 5. План раскладки плит перекрытий

6 План 2го этажа М 1:100

- 7. План кровли М 1:100
- 8. Разрез М 1:100
- 9. Фасады с отметками

10. Цветовое решение фасадов

11. Визуализация (4 ракурса)

Чертежи оформляются с использованием инструмента компоновки "книга макетов" и отдаются на проверку в распечатанном виде и электронном в формате ПДФ.

# **3 курс 5семестр**

**Задание**. Разработать и выполнить методами ПО проект интерьера индивидуального жилого дома или проект ландшафтного благоустройства парка.

Планшет 1000Х500 мм с графической частью проекта, видеооблет объекта.

#### **3 курс 6семестр**

**Задание**. Разработать и выполнить методами ПО проект здания общественного назначения, спортивного сооружения, небоскреб, здание с футуристической идеей.

Планшет 1000Х500 мм с графической частью проекта, видеооблет объекта.

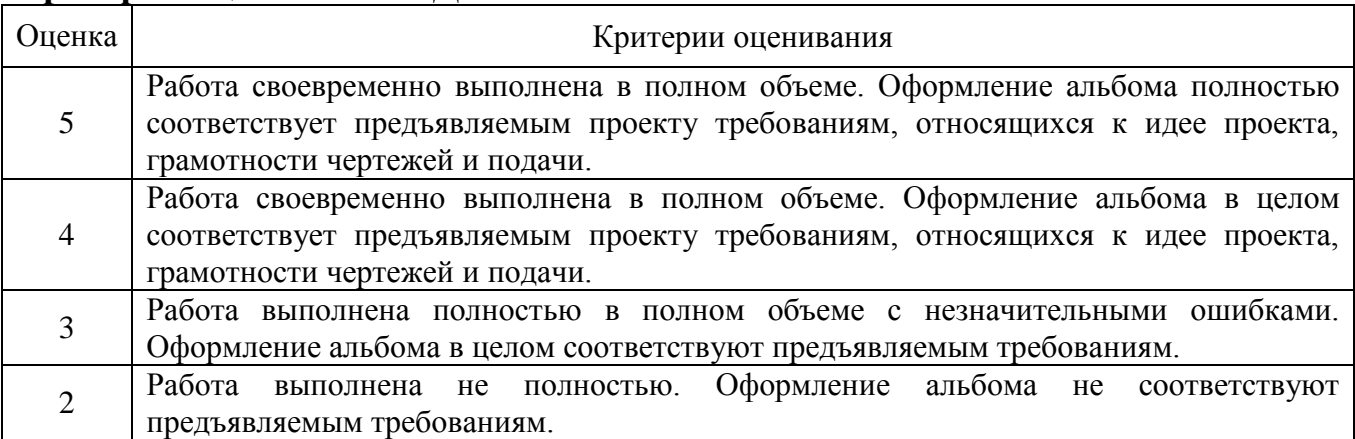

#### **Критерии оценивания ИДЗ:**

# **5. ОЦЕНОЧНЫЕ МАТЕРИАЛЫ ДЛЯ ПРОВЕДЕНИЯ ТЕКУЩЕГО КОНТРОЛЯ, ПРОМЕЖУТОЧНОЙ АТТЕСТАЦИИ**

#### **5.1. Реализация компетенций**

**ОПК-1. Способен представлять проектные решения с использованием традиционных и новейших технических средств изображения на должном уровне владения основами художественной культуры и объемнопространственного мышления.**

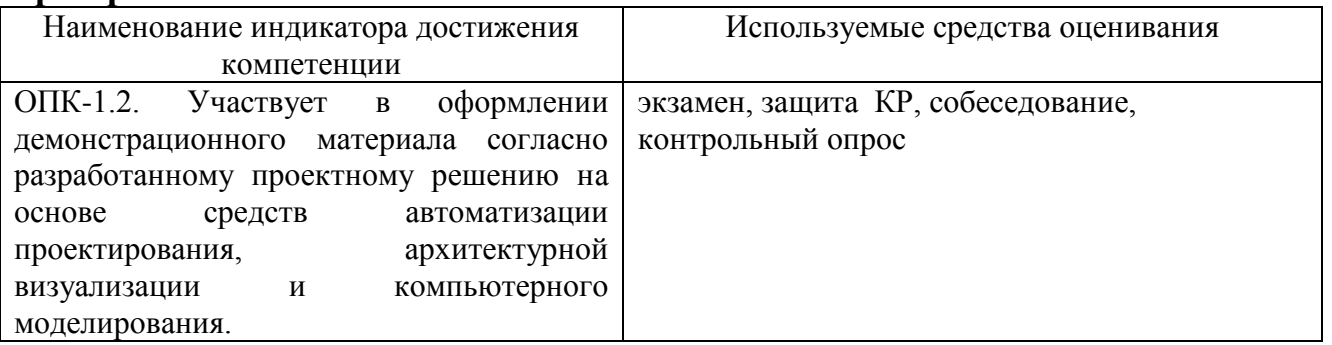

#### **ОПК-5. Способен понимать принципы работы современных информационных технологий и использовать их для решения задач профессиональной деятельности.**

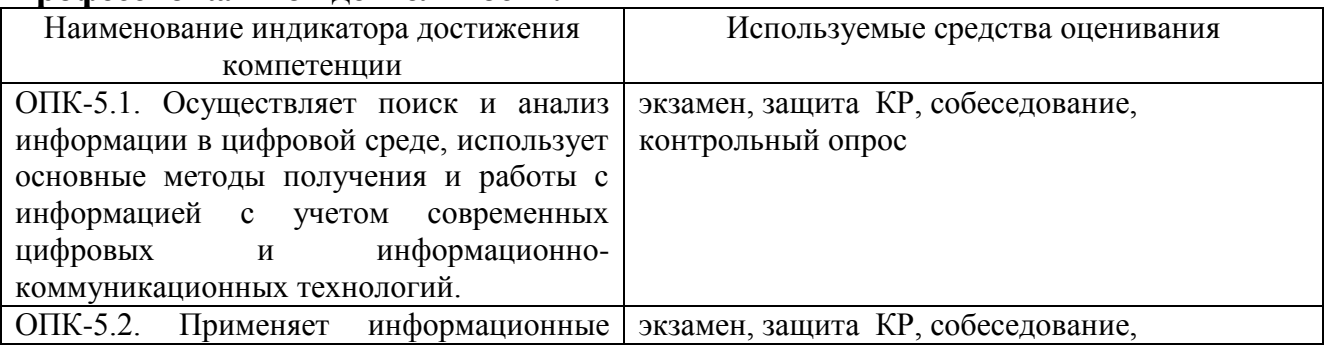

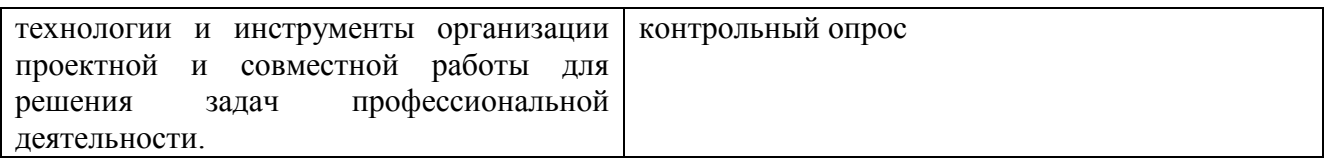

#### **ПК-1. Способен участвовать в разработке и оформлении архитектурной части разделов проектной документации.**

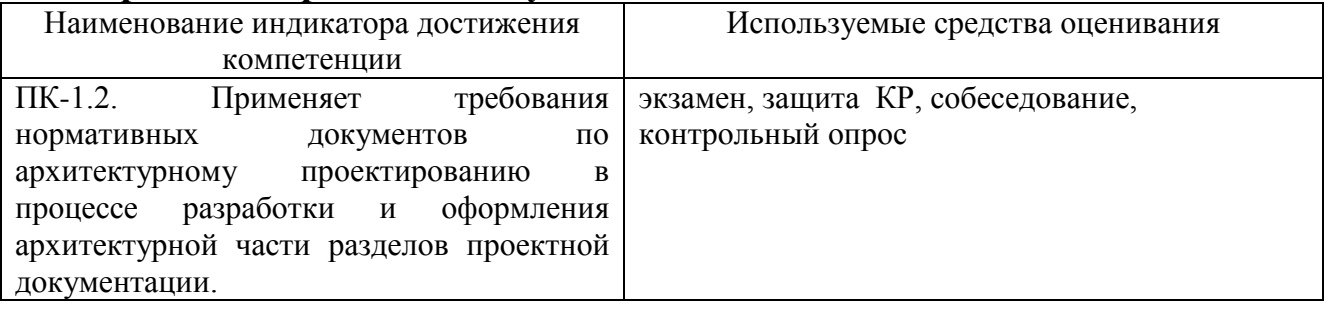

### **ПК-2. Способен участвовать в разработке и оформлении архитектурного концептуального проекта.**

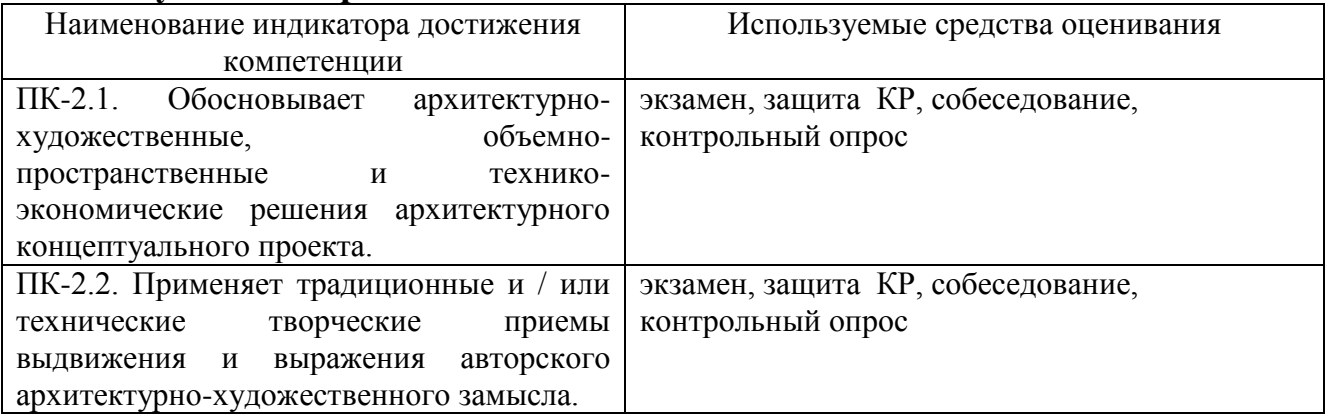

**ПК-5. Способен участвовать в проведении предпроектных исследований, оформлять результаты работ по сбору, обработке и анализу данных с использованием современных цифровых инструментов, графических редакторов, средств компьютерного моделирования.**

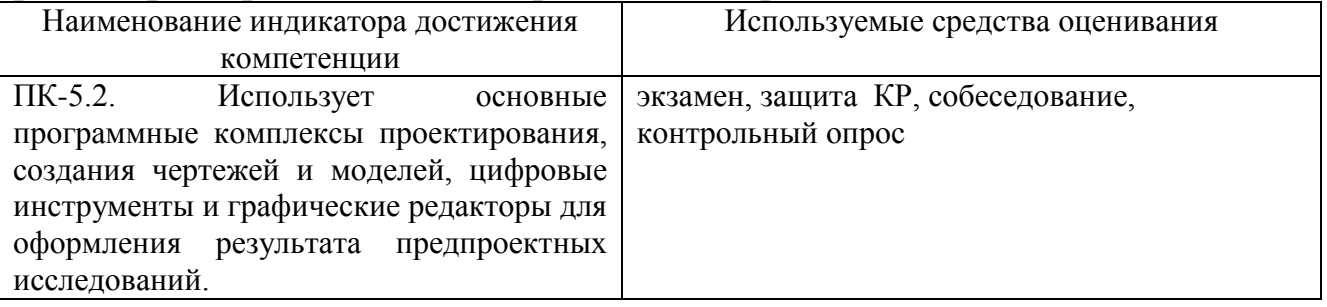

# **5.2.Перечень контрольных вопросов (типовых заданий)**

# **5.2.1. Перечень контрольных вопросов (типовых заданий) для экзамена / дифференцированного зачета / зачета**

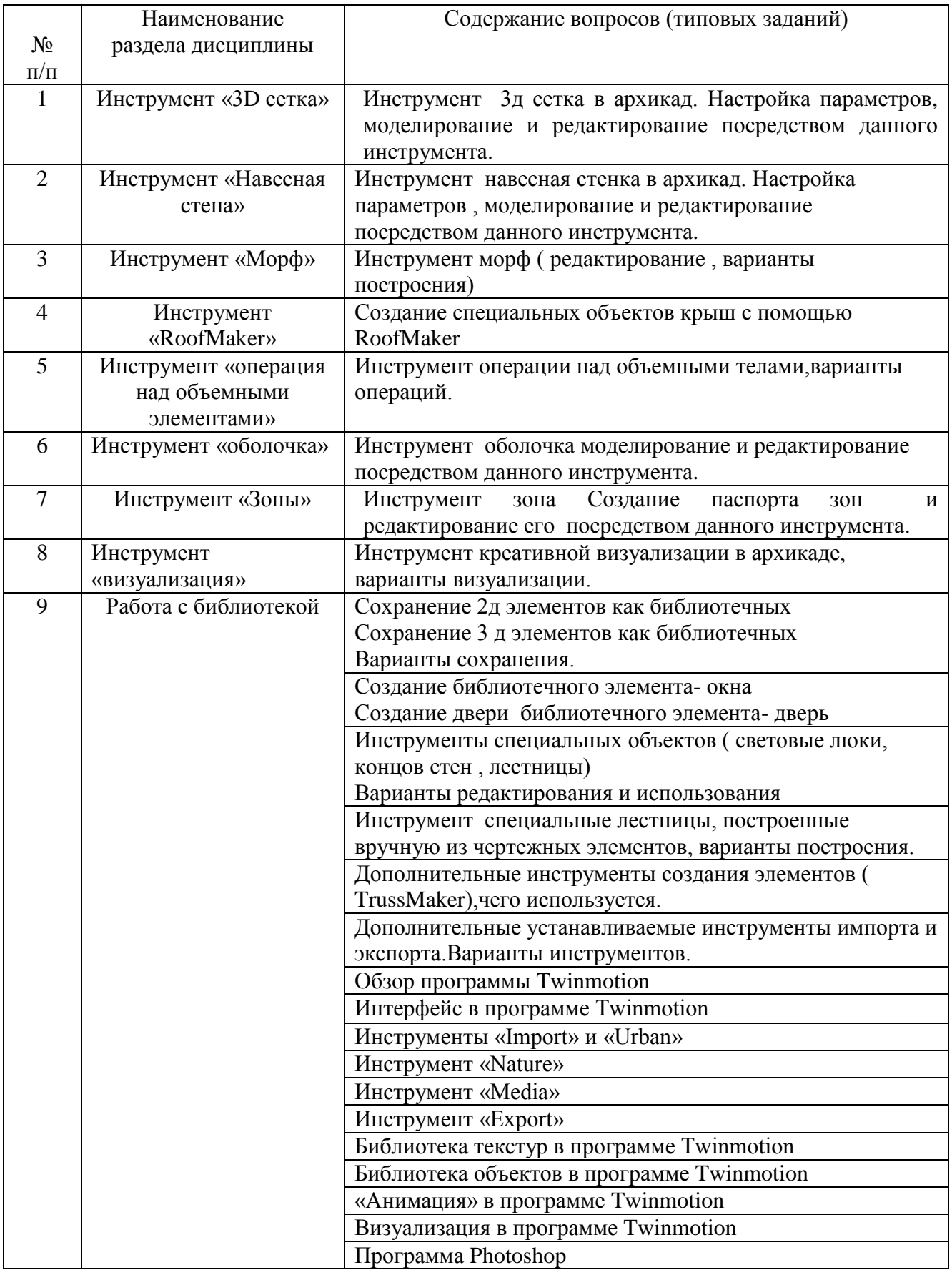

**Промежуточная аттестация** осуществляется в конце семестра после завершения изучения дисциплины в форме **экзамена**.

Для подготовки к ответу на вопросы и задания билета, который студент вытаскивает случайным образом, отводится время в пределах 30 минут. После ответа на теоретические вопросы билета преподаватель задает дополнительные вопросы. Распределение вопросов и заданий по билетам находится в закрытом для студентов доступе. Ежегодно по дисциплине на заседании кафедры утверждается комплект билетов для проведения экзамена по дисциплине. Экзамен является наиболее значимым оценочным средством и решающим в итоговой отметке учебных достижений студента.

#### *Типовой вариант экзаменационного билета*

#### **МИНОБРНАУКИ РОССИИ**

ФЕДЕРАЛЬНОЕ ГОСУДАРСТВЕННОЕ БЮДЖЕТНОЕ ОБРАЗОВАТЕЛЬНОЕ УЧРЕЖДЕНИЕ

ВЫСШЕГО ОБРАЗОВАНИЯ

#### **«БЕЛГОРОДСКИЙ ГОСУДАРСТВЕННЫЙ ТЕХНОЛОГИЧЕСКИЙ УНИВЕРСИТЕТ им. В.Г. ШУХОВА» (БГТУ им. В.Г. Шухова)**

Кафедра архитектуры и градостроительства

Дисциплина «Компьютерное моделирование и визуализация»

Направление 07.03.01 Архитектура

Профиль Архитектурное проектирование

#### **ЭКЗАМЕНАЦИОННЫЙ БИЛЕТ № 1**

- 1. Построение 3-х сегментов Шуховской башни. Остекление первого сегмента.
- 2. Создание своих типов векторных штриховок и штриховка рисунок.

Утверждено на заседании кафедры \_\_\_\_\_\_\_\_\_\_\_\_\_\_\_\_\_\_\_\_\_\_\_\_\_\_\_\_, протокол № \_\_\_\_\_\_\_ (дата)

Заведующий кафедрой  $/ M.B.$  Перькова

**Критерии оценивания экзамена**

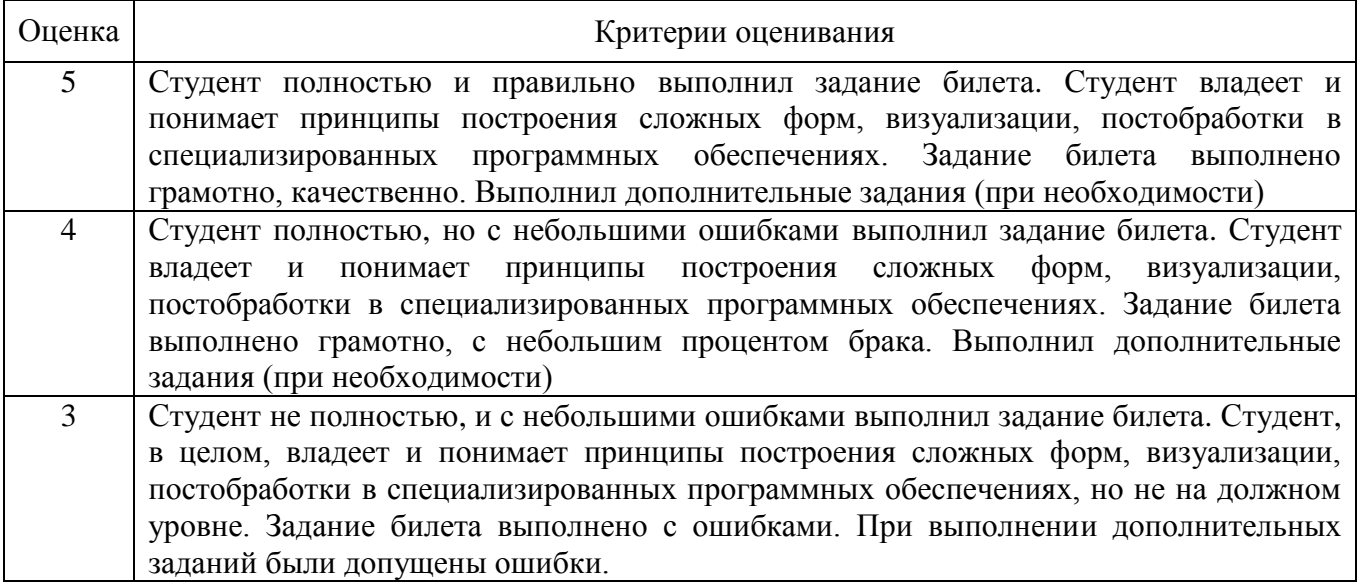

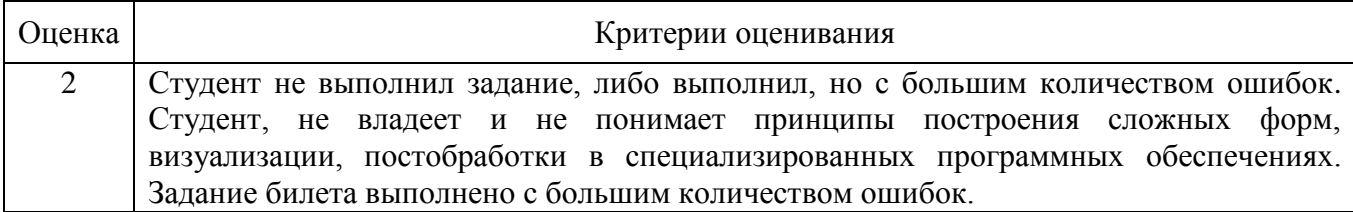

### **5.2.1. Перечень контрольных вопросов (типовых заданий) для экзамена / дифференцированного зачета / зачета**

Не предусмотрено учебным планом.

### **5.2.2. Перечень контрольных материалов для защиты курсового проекта/ курсовой работы**

Не предусмотрены учебным планом.

### **5.3. Типовые контрольные задания (материалы) для текущего контроля в семестре**

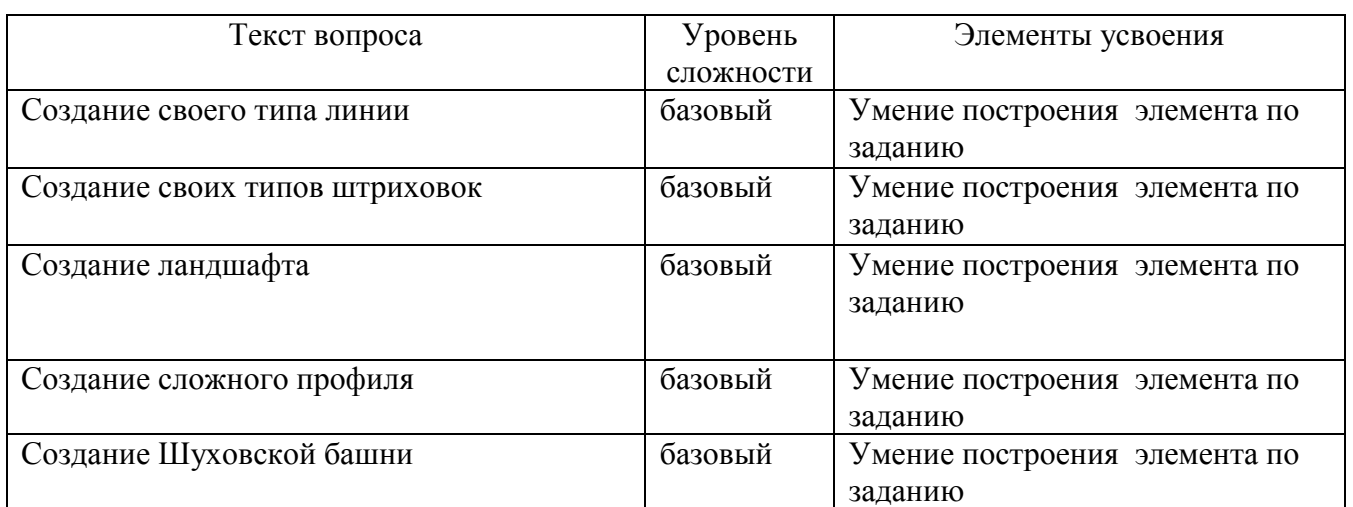

# 2 курс 4 семестр

# 3 курс 5 семестр

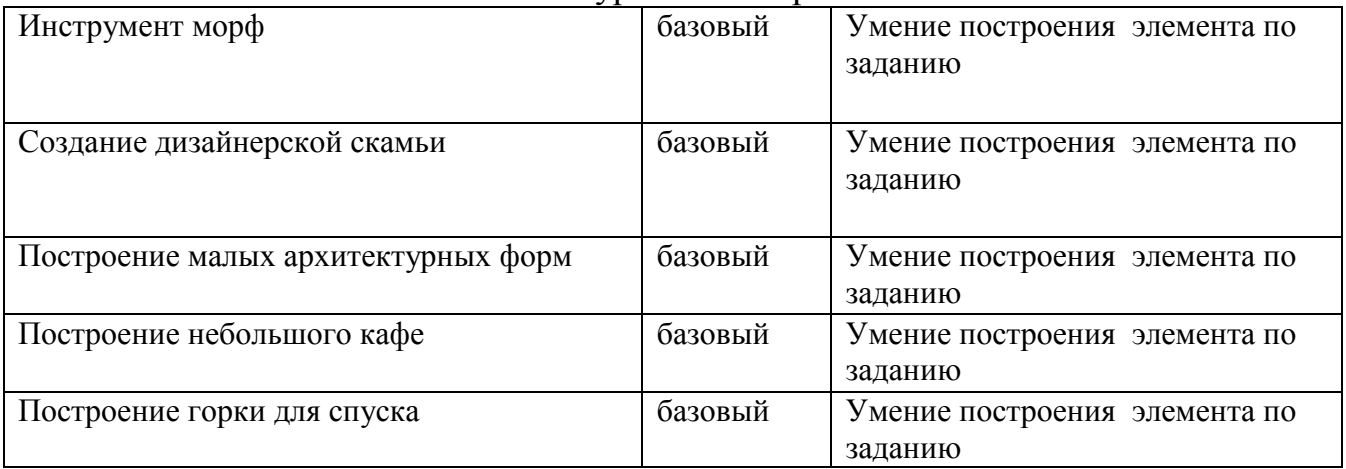

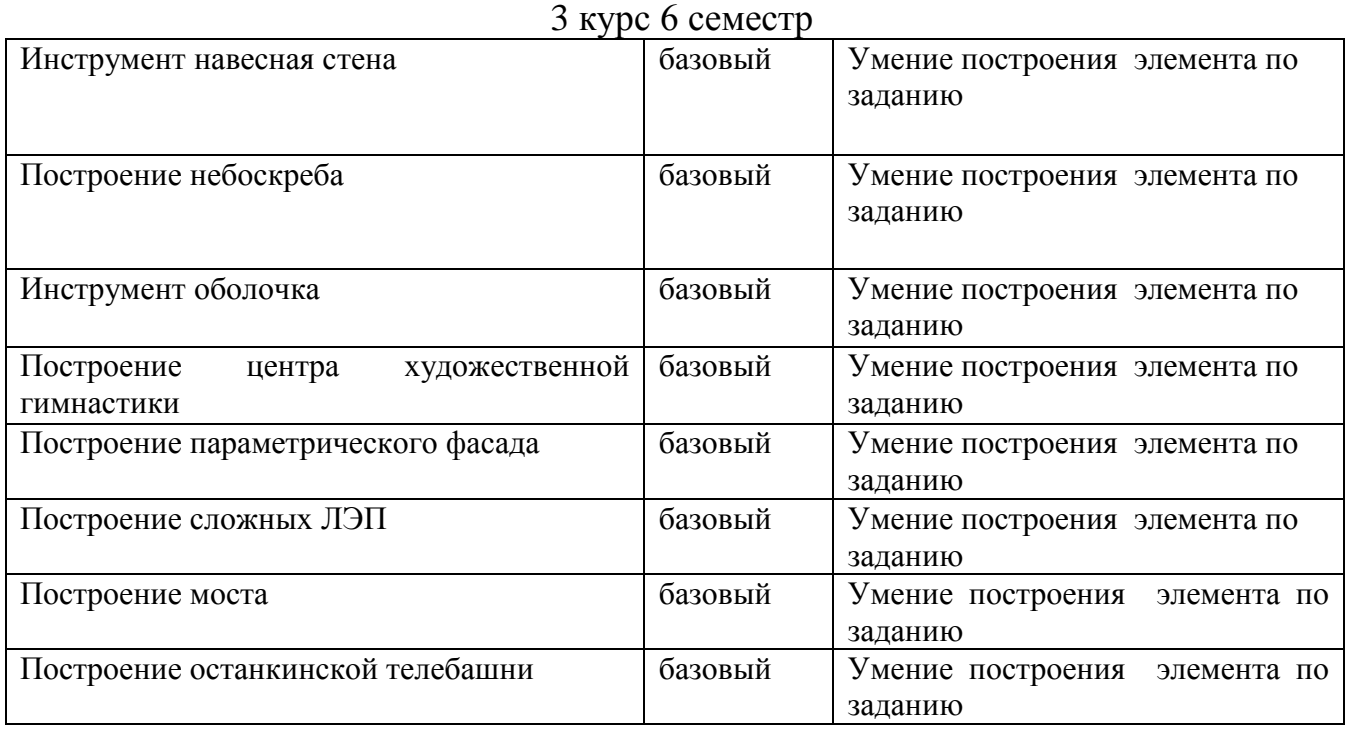

В рамках дисциплины «Компьютерное моделирование и визуализация» (4, 5, 6 семестры) предусмотрено 218 ч. самостоятельной работы. Для самостоятельной работы выносятся следующие задания:

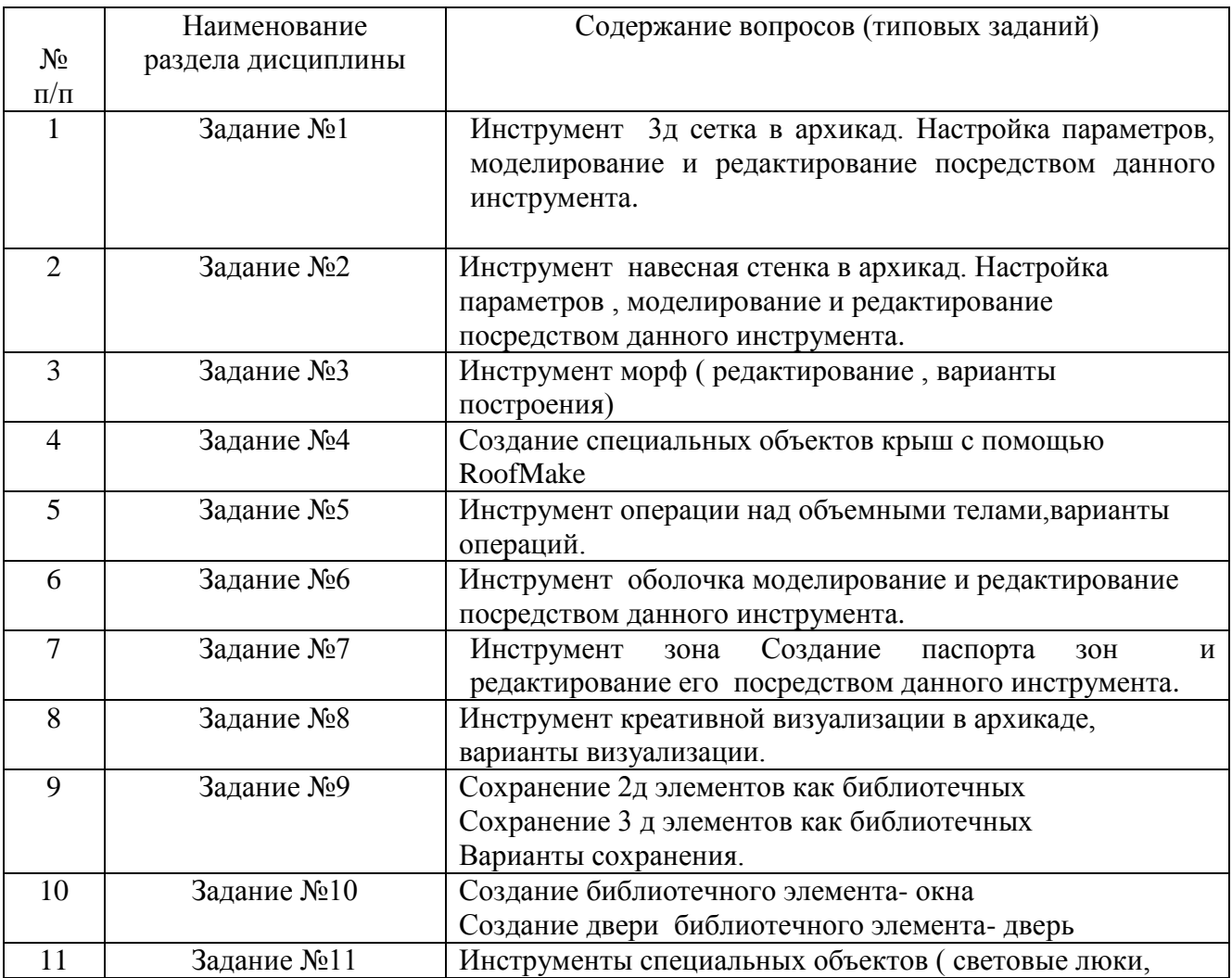

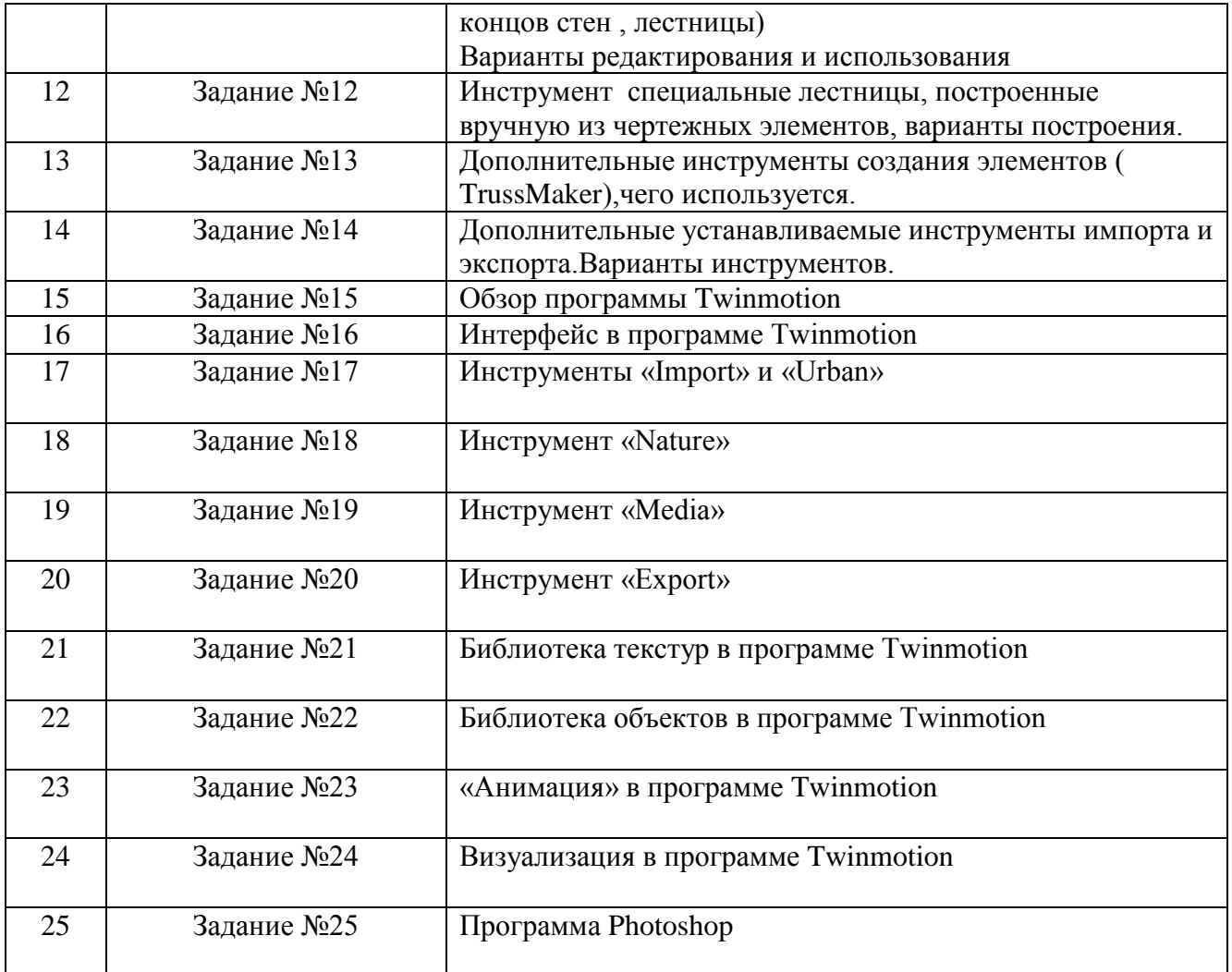

#### **5.4. Описание критериев оценивания компетенций и шкалы оценивания**

При промежуточной аттестации в форме экзамена, дифференцированного зачета, при защите курсового проекта/работы используется следующая шкала оценивания: 2 – неудовлетворительно, 3 – удовлетворительно, 4 – хорошо, 5 – отлично.

При промежуточной аттестации в форме зачета используется следующая шкала оценивания: зачтено, не зачтено.

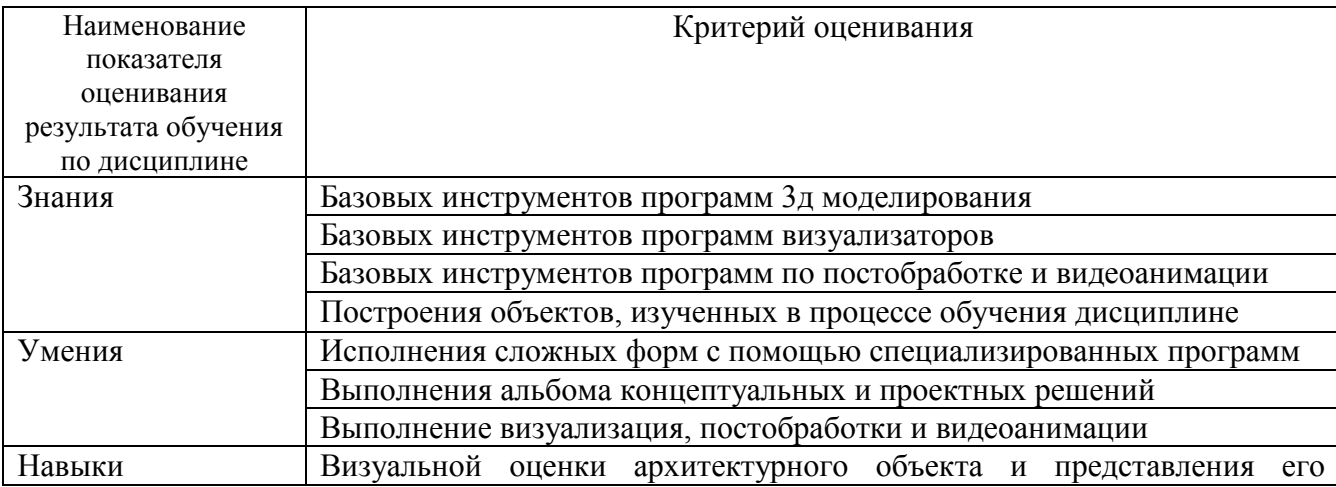

Критериями оценивания достижений показателей являются:

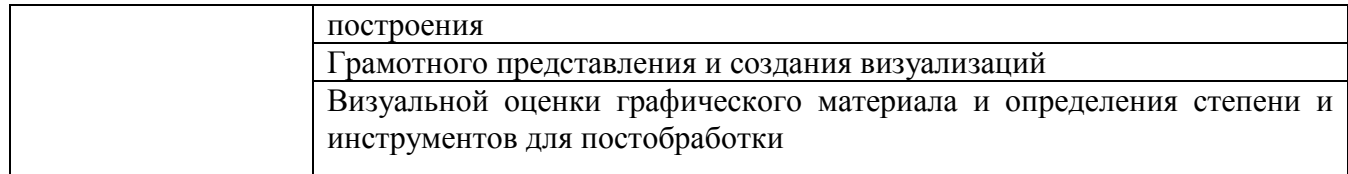

Оценка преподавателем выставляется интегрально с учётом всех показателей и критериев оценивания.

# Оценка сформированности компетенций по показателю Знания.

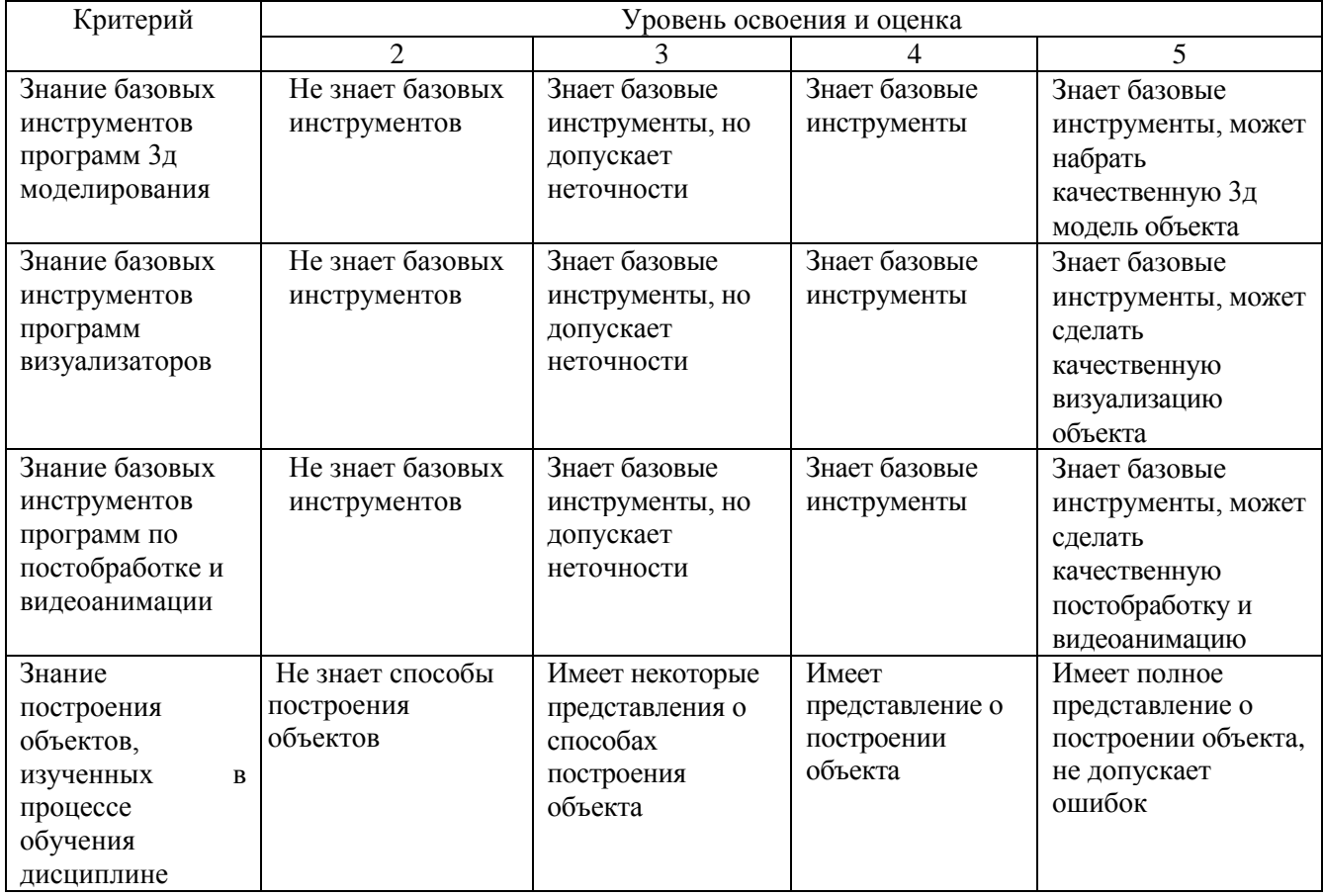

# Оценка сформированности компетенций по показателю Умения.

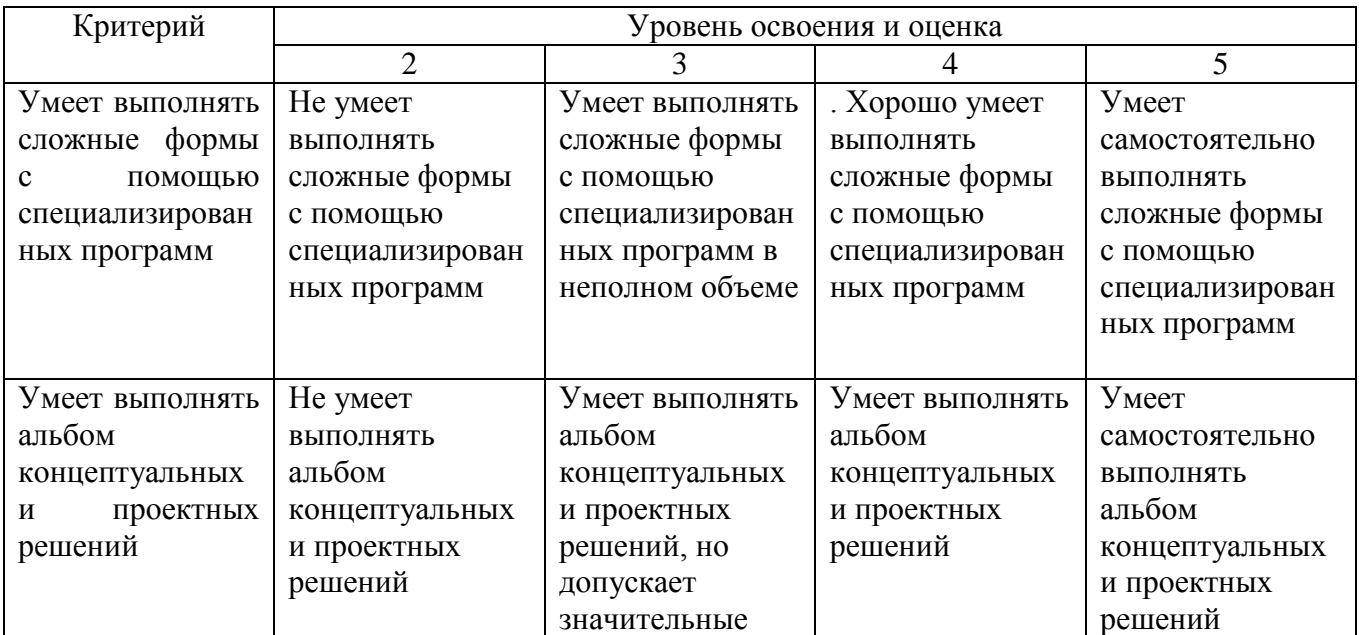

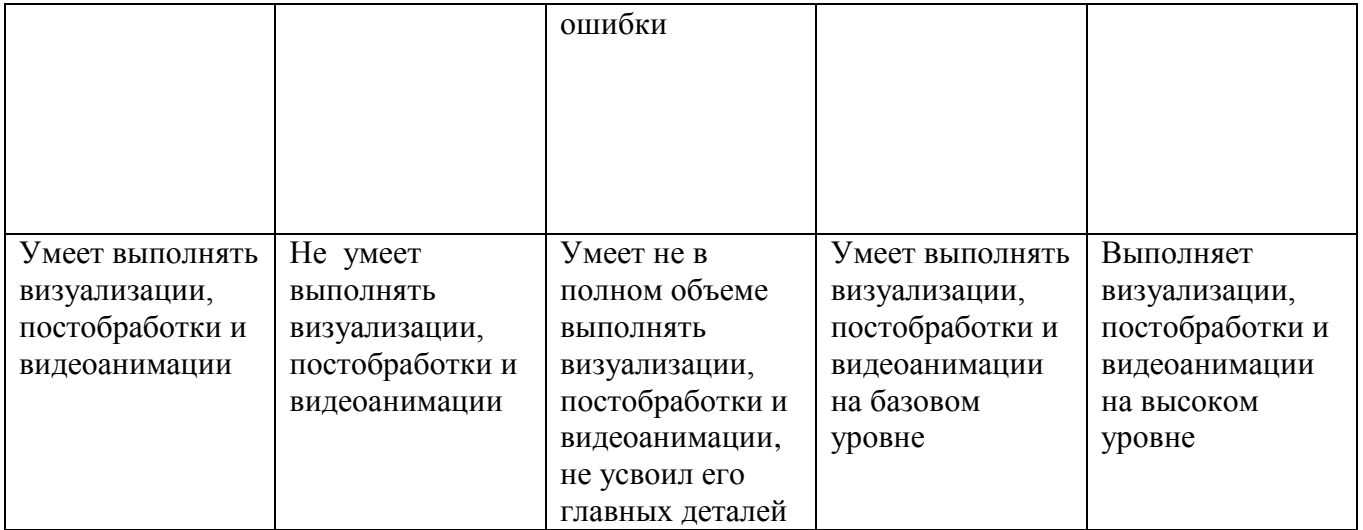

# Оценка сформированности компетенций по показателю Навыки

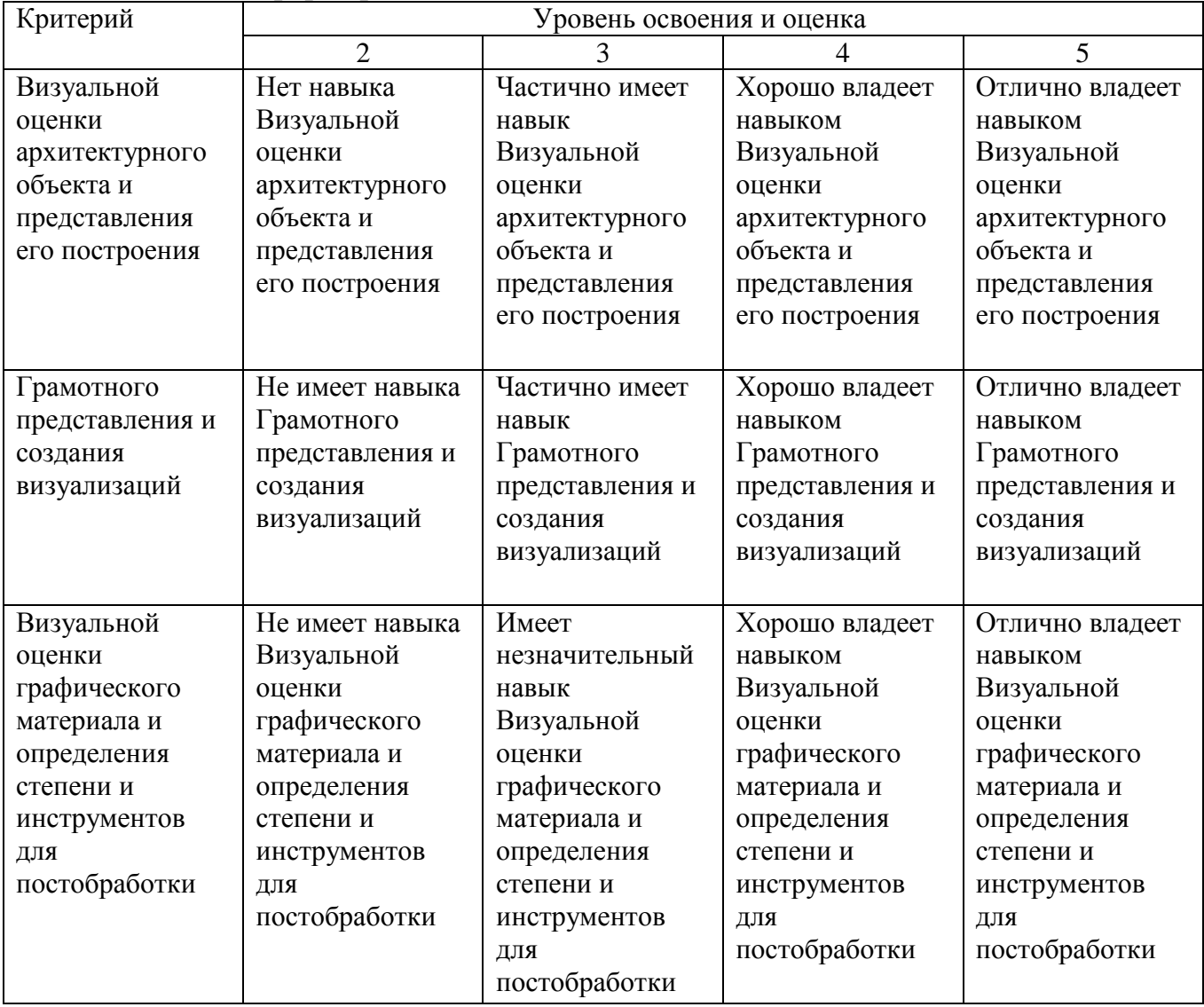

## **6. МАТЕРИАЛЬНО-ТЕХНИЧЕСКОЕ И УЧЕБНО-МЕТОДИЧЕСКОЕ ОБЕСПЕЧЕНИЕ**

#### **6.1. Материально-техническое обеспечение**

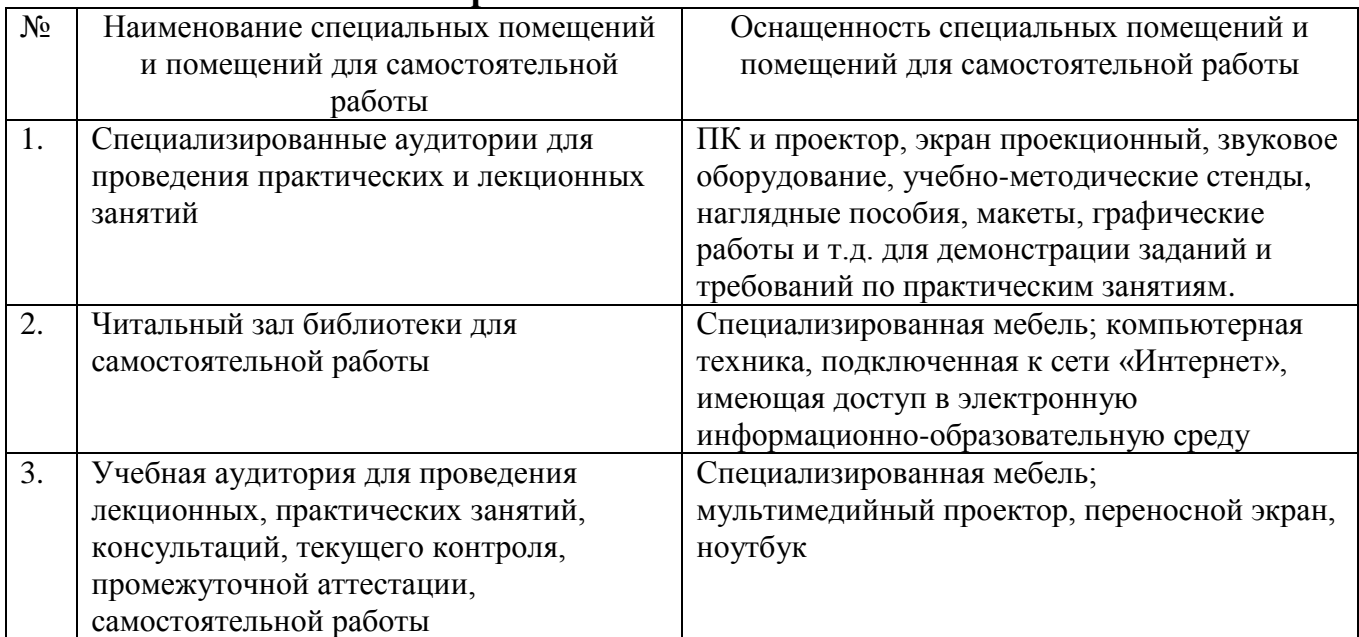

#### **6.2. Лицензионное и свободно распространяемое программное обеспечение**

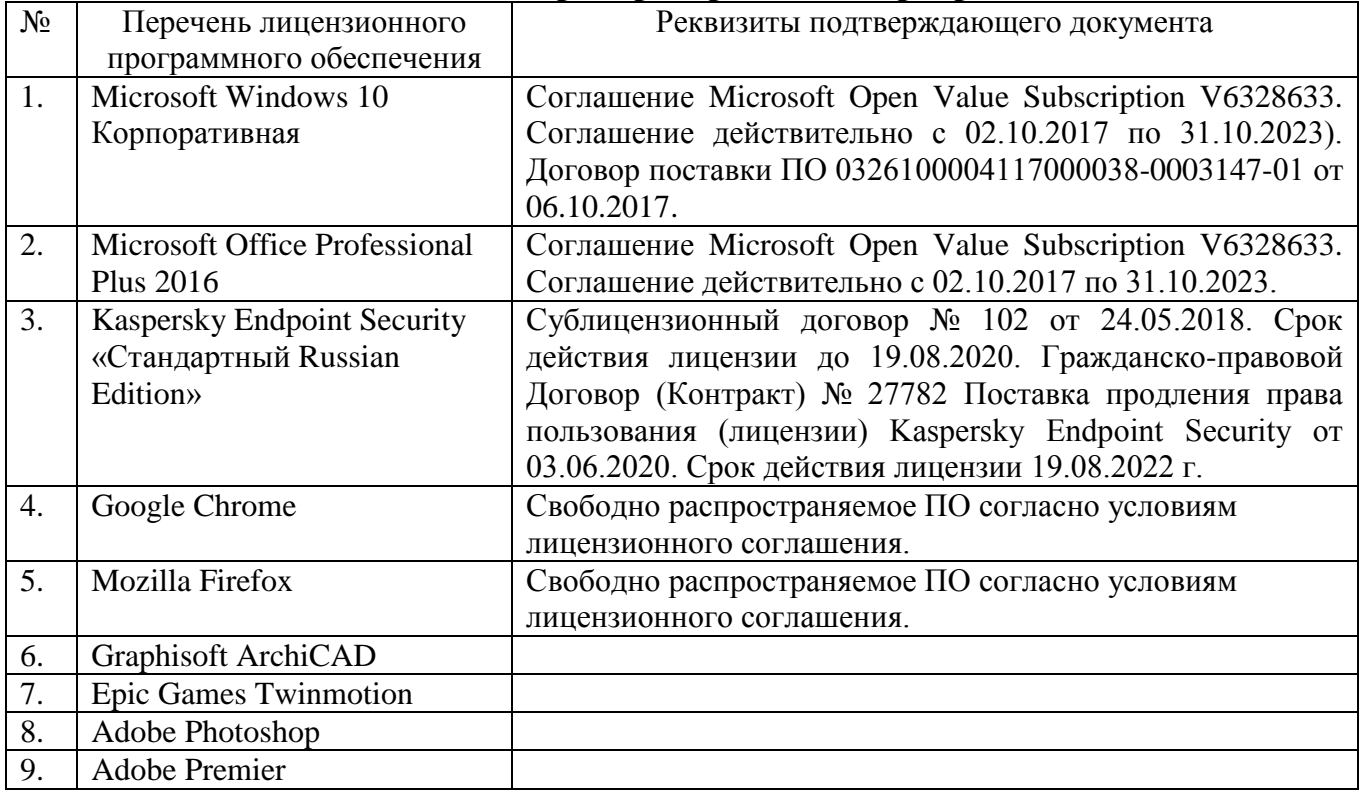

# **6.3.1. Перечень учебных изданий и учебно-методических материалов**

1. Graphisoft . Интерактивное учебное пособие ArchiCAD 21 Graphisoft . М., 2016

2. CompEbook. Иллюстрированный самоучитель по архикаду. М., 2008

3. Матвеева И.В. Использование системы ArchiCAD в архитектурном проектировании М, 2004

4. Sergio [Rodriguez.](http://www.knigka.info/index.php?do=search&subaction=search&story=Sergio%20Rodriguez)Artlantis Studio. Учебный курс. Советы по рендерингу. М., 2008

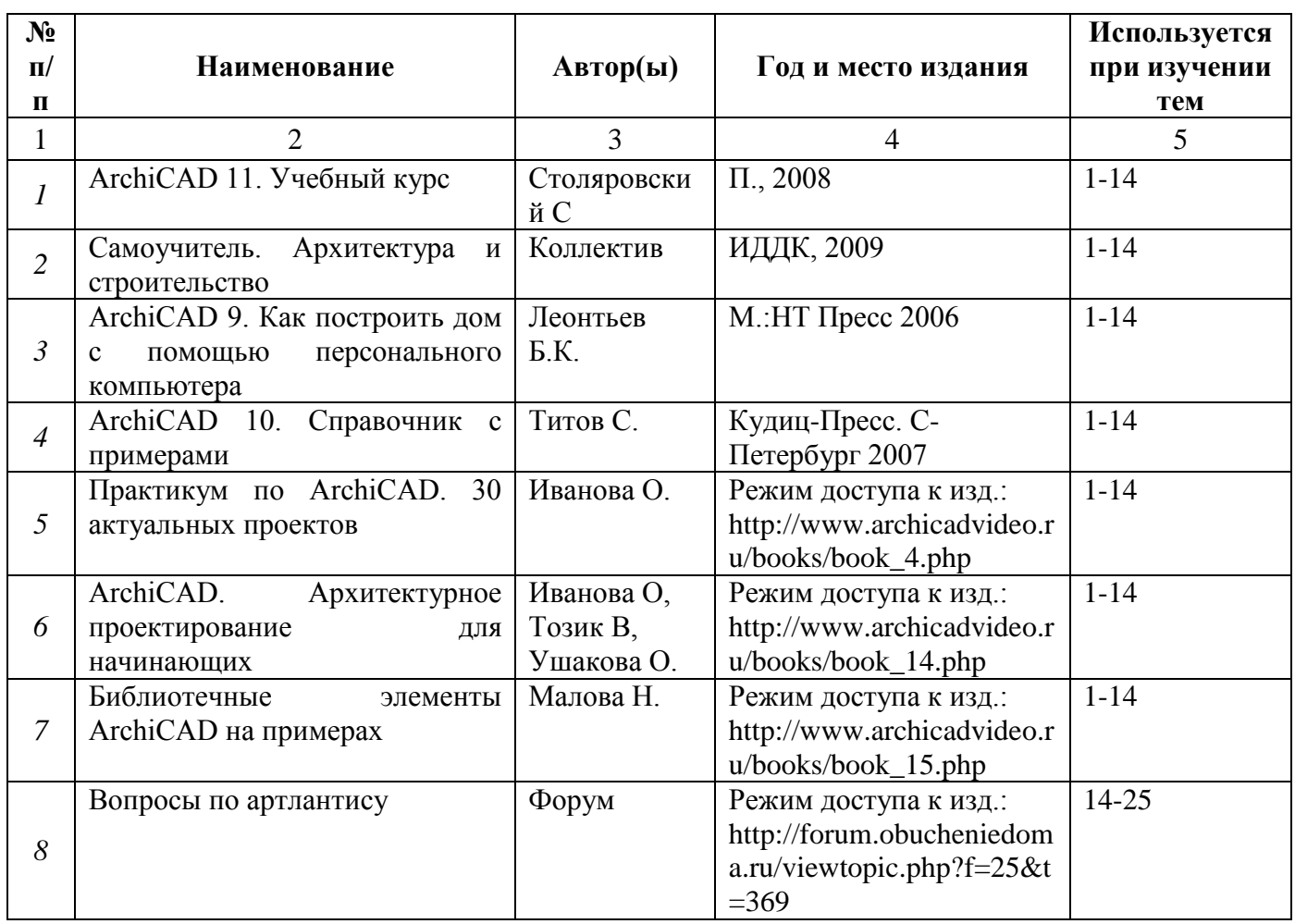

# **6.3.2. Перечень дополнительной литературы**

#### **6.4. Перечень интернет ресурсов, профессиональных баз данных, информационно-справочных систем**

1. ArchiCAD и BIM - cadstudio.ru - [Российское сообщество.../](http://cadstudio.ru/)/ ttp://cadstudio.ru/

2. [ArchiCAD Club | ВКонтакте](http://vk.com/archicad_club) //http://vk.com/archicad\_club/

3. [BIM-приложения для архитекторов, дизайнеров и градостороителей](http://www.graphisoft.ru/)

// http://www.graphisoft.ru/

4. [rutor.org :: ArchiCAD 16 Build 3014 \(2012\) PC](http://www.rutor.org/torrent/215775) //

http://www.rutor.org/torrent/215775/

5. Архикад 17 - [профессиональная 3D программа проектирования...](http://www.arhicad.ru/) // http://www.arhicad.ru/

6. [3D визуализация в Артлантис](http://artlantis-visual.ru/) // http://artlantis-visual.ru/

7. [Artlantis](http://www.artlantis.com/en/home) //<http://www.artlantis.com/en/home/>